## Atlas System

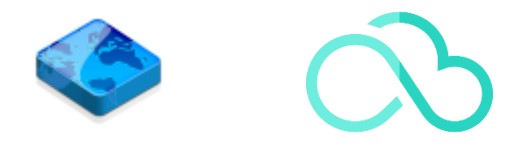

Developed under SOA (Service-Oriented Architecture),

Juan Carlos Rivera L. jcrivera@vcv.com.mx Viceversa, S.A. de C.V.

### **VICEVETSA**

Workflow associated with PPAP document control

**PPAP** Production Part Approval Process

### **FMEA**

Failure Mode Effects Analysis

**PSW**

Part Submission Warrant

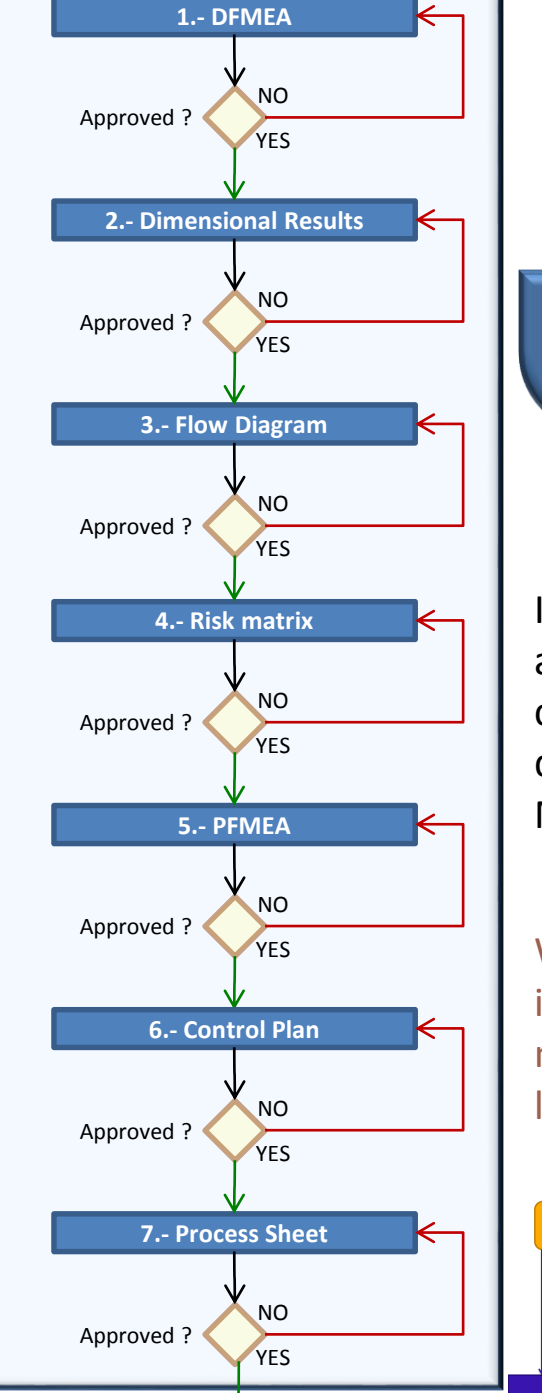

# General Concept

In the workflow associated with the control of PPAP documents, the Risk Matrix is eliminated

We are working on the integration of the module of lessons learned.**Quality Core Tools Support PPAP**<br>(Evidence) **APQP** (Plan) **Quality** FMEA<br>(Design) Core **Tools Characteristics**<br>(Critical & **MSA** FMEA

**Lessons Learned / Legacy Knowledge** 

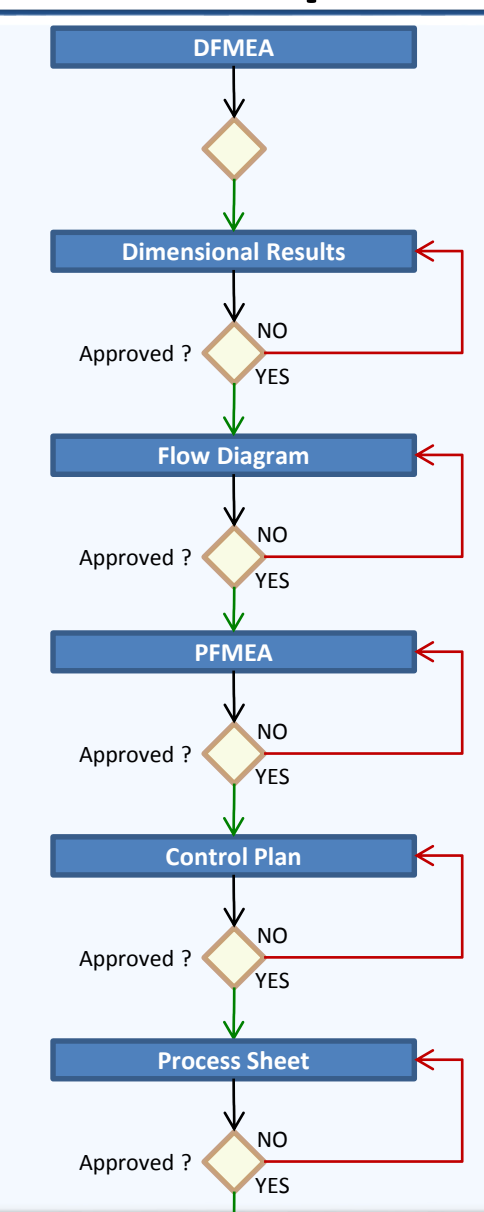

Workflow associated with PPAP document control

# General Concept

In the next version of the Atlas system, two complementary modules will be available.

### Production Part Approval Process

**PPAP**

**FMEA** Failure Mode Effects Analysis

### **PSW**

Part Submission Warrant

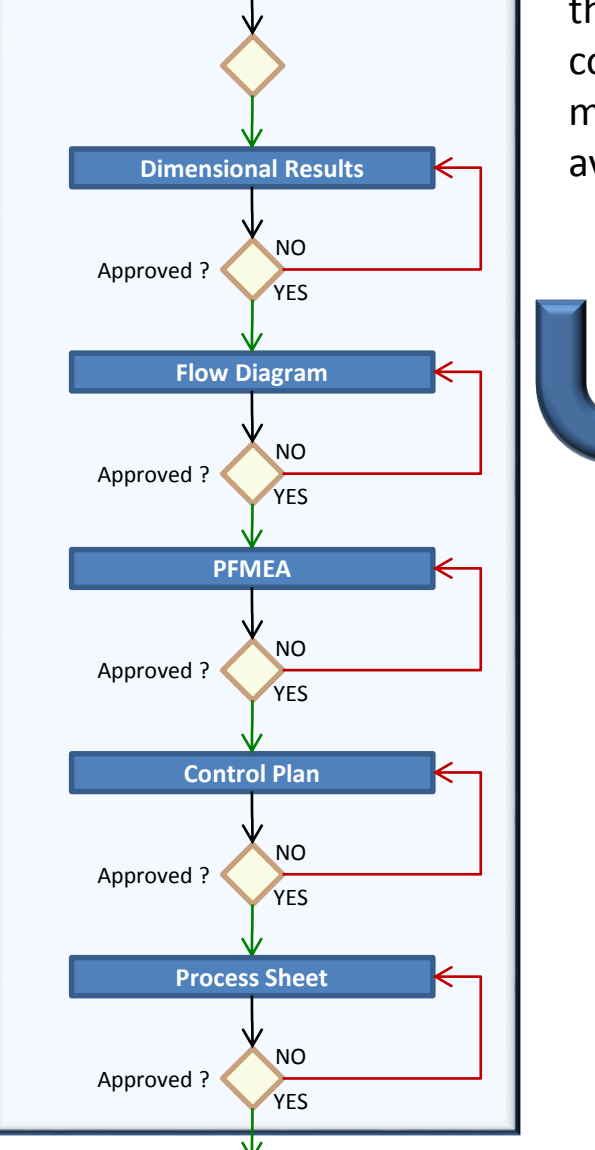

**DFMEA**

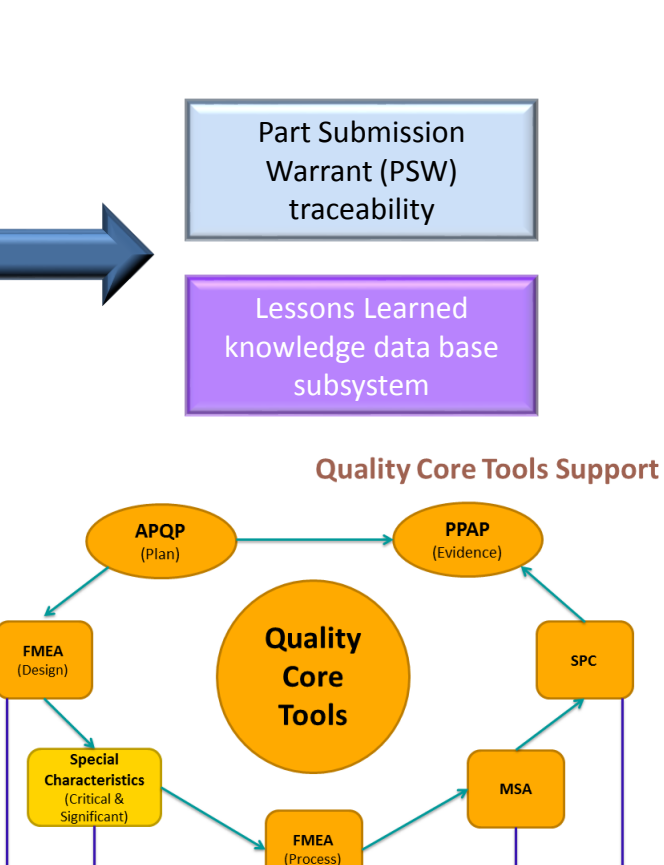

**Lessons Learned / Legacy Knowledge** 

# How does it work?

- From the perspective of the production lines, the distribution of the machines in the production line is taken and classified by the operations that must be carried out.
- Naturally, the flow diagram for the production line has just been defined.

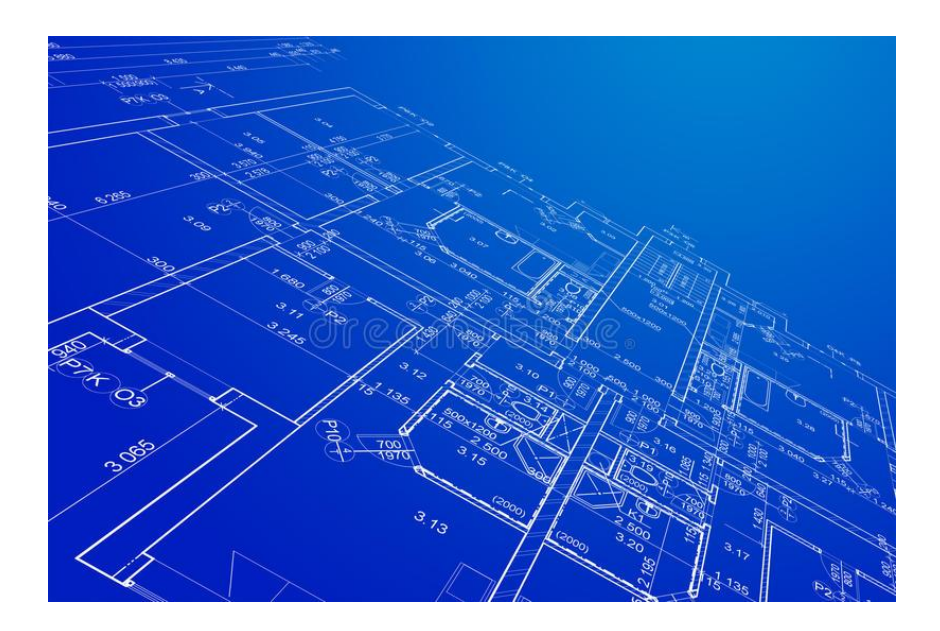

# New approach to PFMA

- The PFMEA is developed from the perspective of the operation.
- By joining the PFMA of the operation, with the rest of the PFMA's of the production line, it naturally gives us the PFMA of the process line.

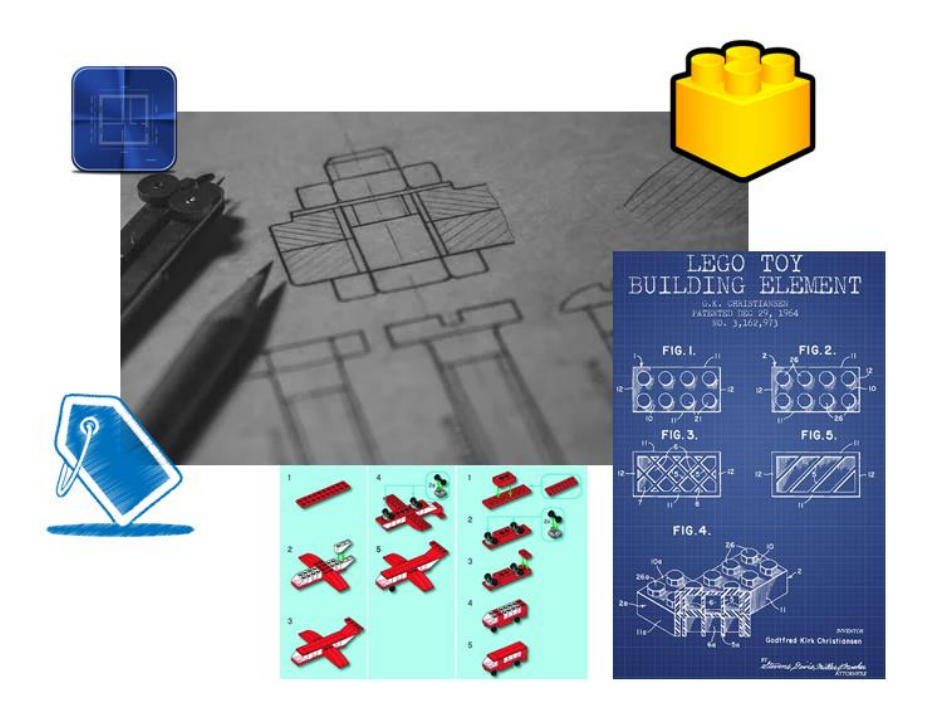

# What kind of house do we want?

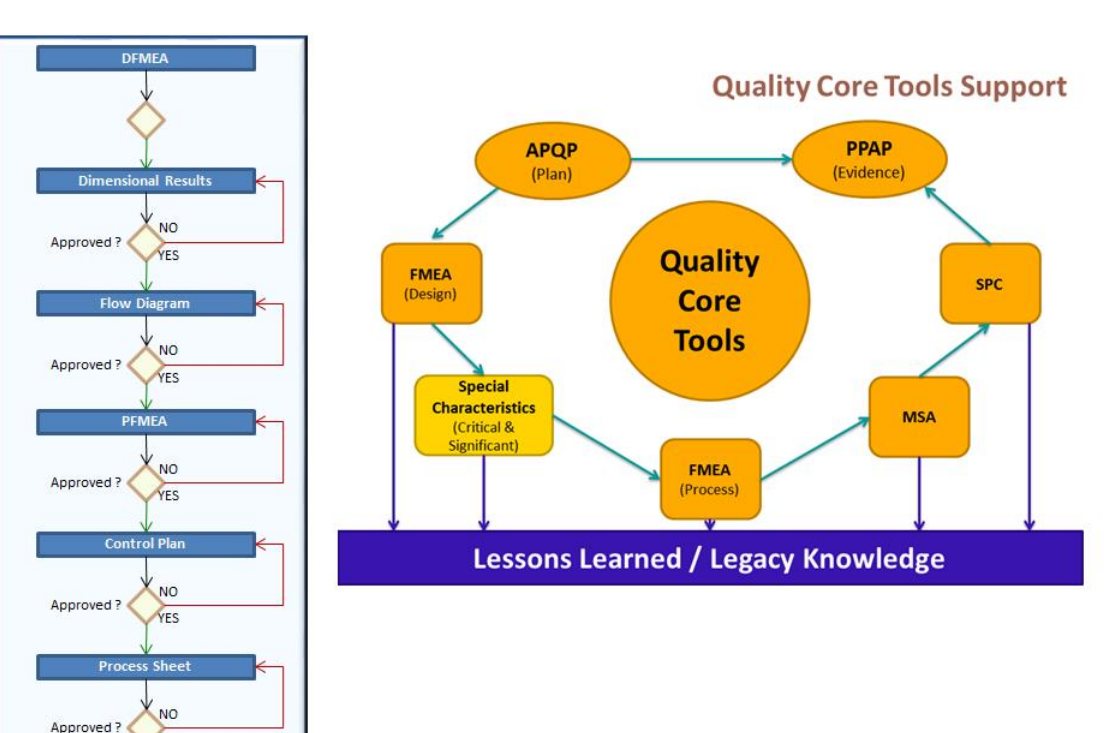

YES

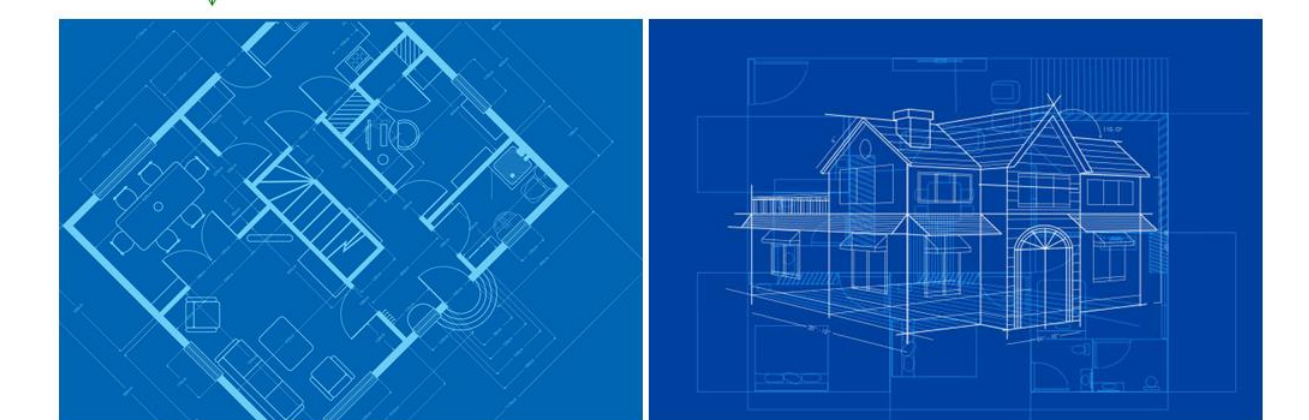

# What the Atlas system does?

- All documentation associated with PPAP is stored in the database.
- The PFMA is per process and is assigned to part number families, so if a family has 100 part numbers, there is only one PFMA for all 100 part numbers.
- The control plan is by part number, however each control plan "inherits" the information from its corresponding PFMA.
- Each part number has its own process sheets.
- All information is correlated, in such a way that changing a piece of information affects the entire information chain.
- The system is developed to allow various departments to interact with the information that corresponds to them, to integrate the entire solution.

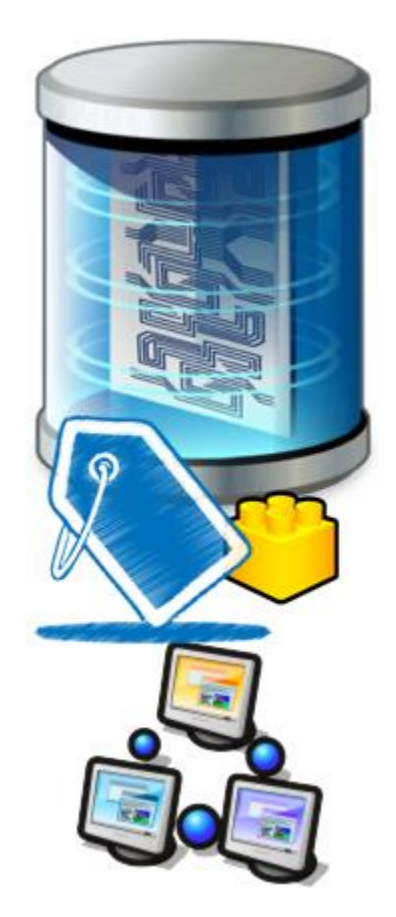

## Some of the features of the Atlas system

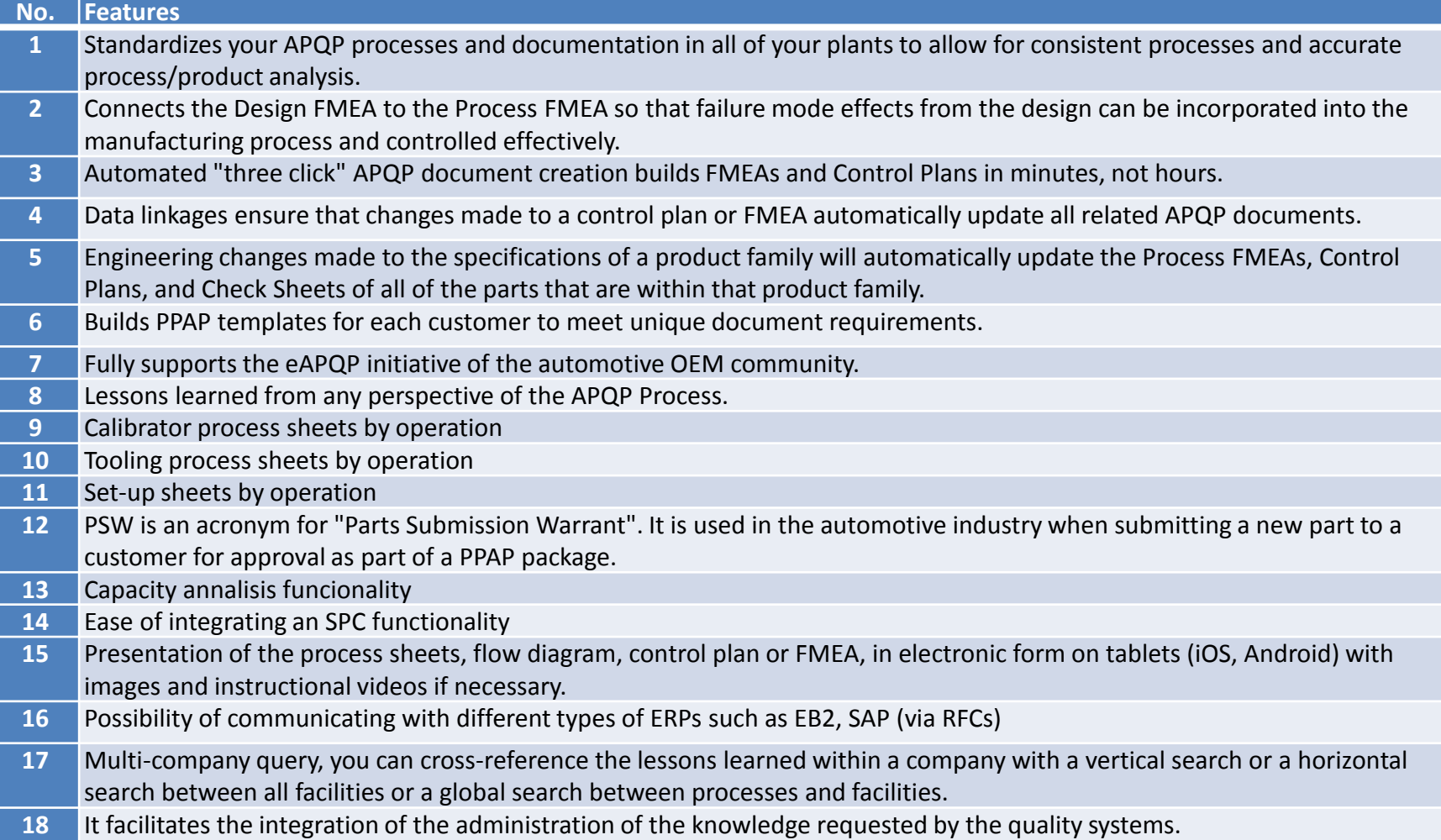

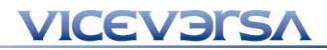

# DEMO

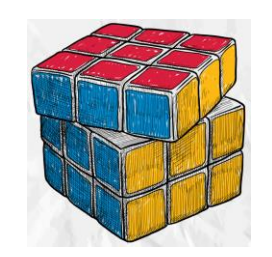

# Main menu

## **Tools Display in windows**

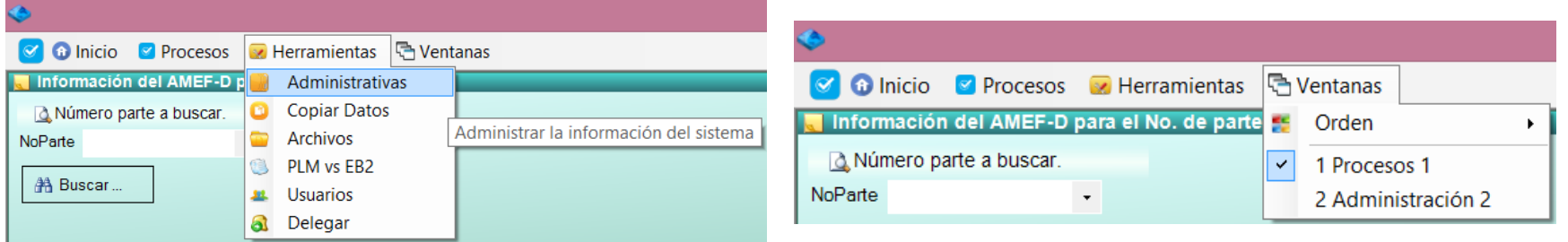

## Administrative Tools screen

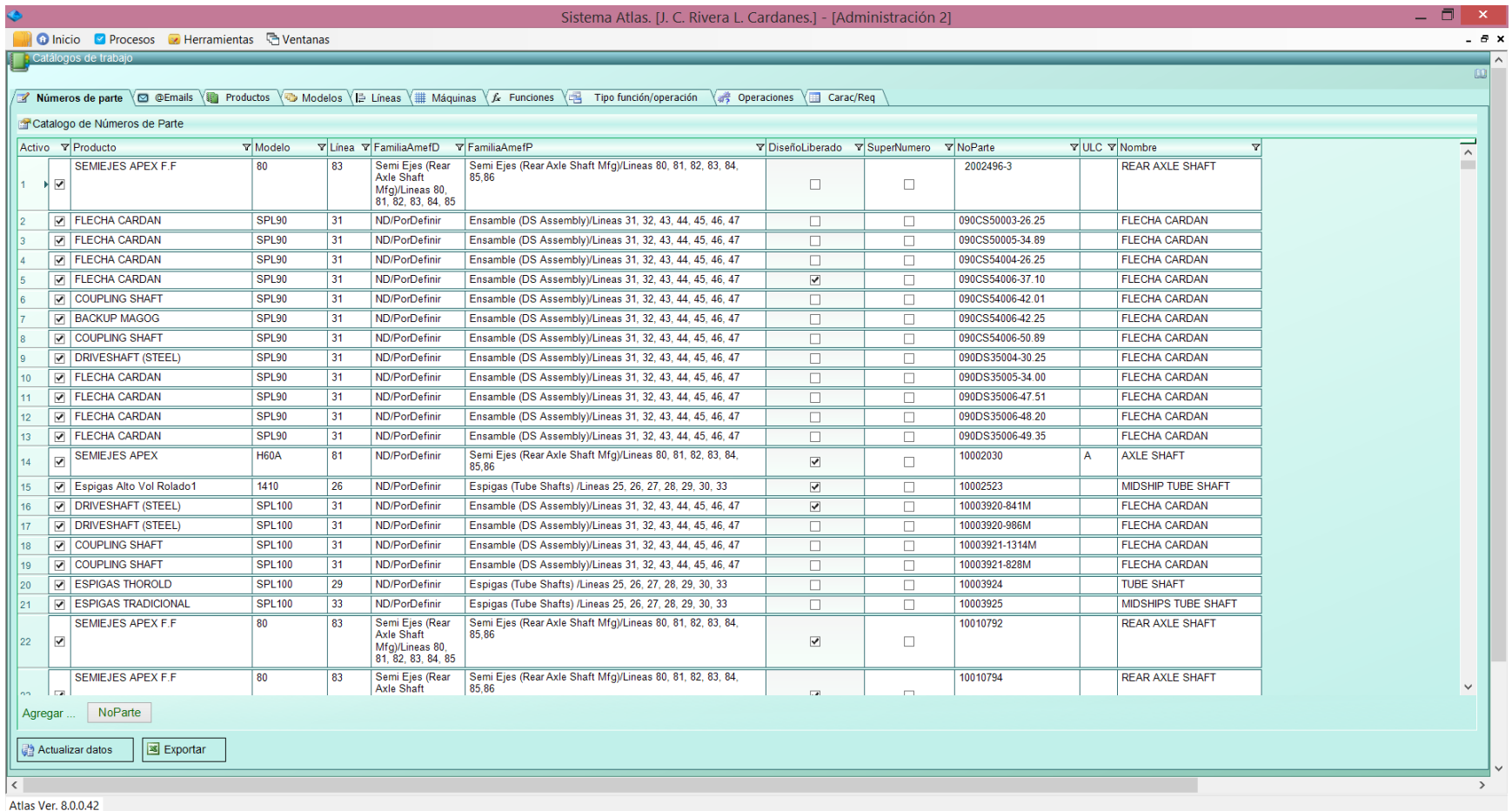

## Process Screen

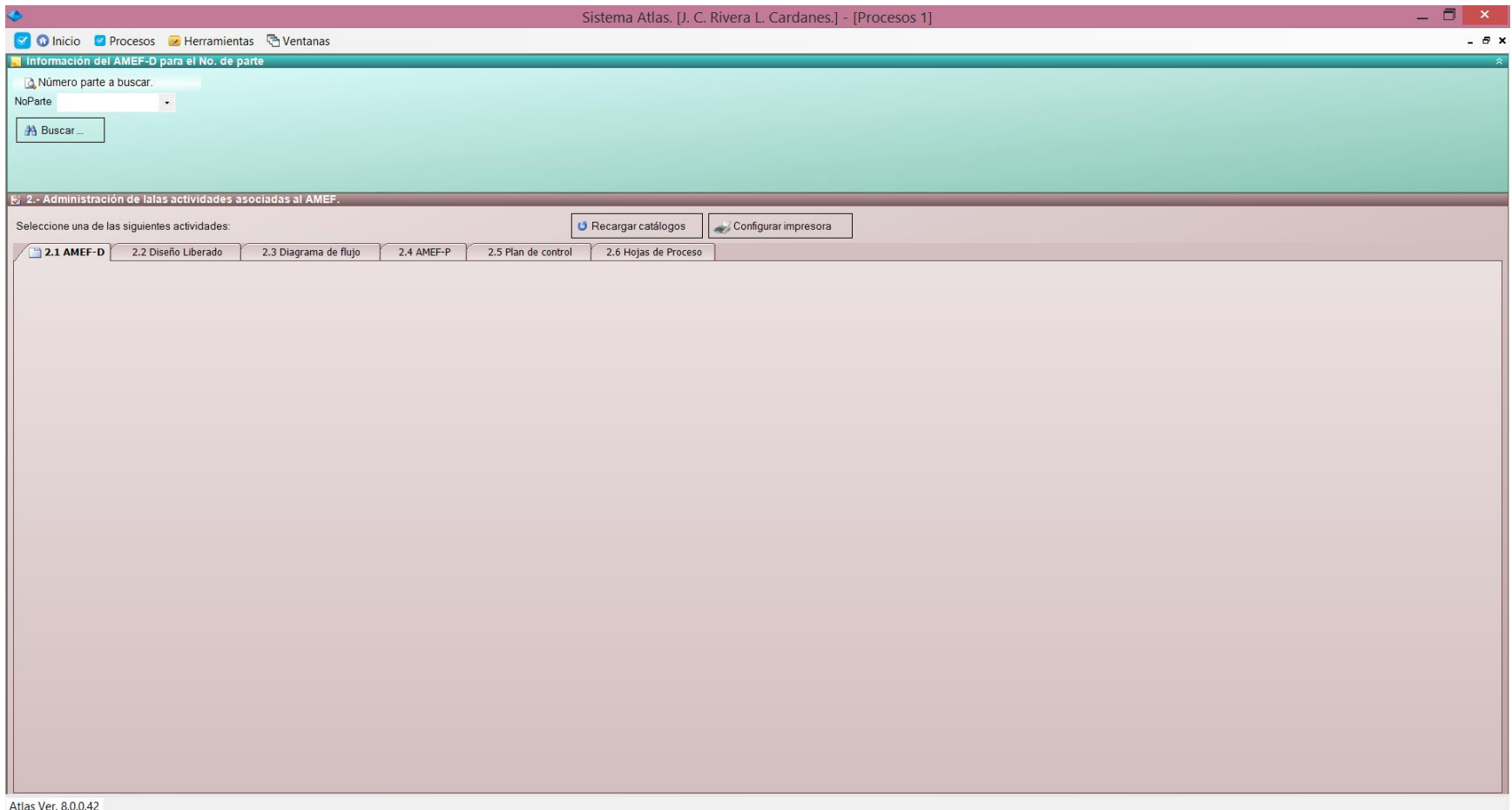

### **What is Design Failure Mode and Effects Analysis (DFMEA)**

DFMEA is a methodical approach used for identifying potential risks introduced in a new or changed design of a product/service. The Design FMEA initially identifies design functions, failure modes and their effects on the customer with corresponding severity ranking / danger of the effect. Then, causes and their mechanisms of the failure mode are identified. High probability causes, indicated by the occurrence ranking, may drive action to prevent or reduce the cause's impact on the failure mode. The detection ranking highlights the ability of specific tests to confirm the failure mode / causes are eliminated. The DFMEA also tracks improvements through Risk Priority Number (RPN) reductions. By comparing the before and after RPN, a history of improvement and risk mitigation can be chronicled.

## **VICEVERSA**

# **DFMEA**

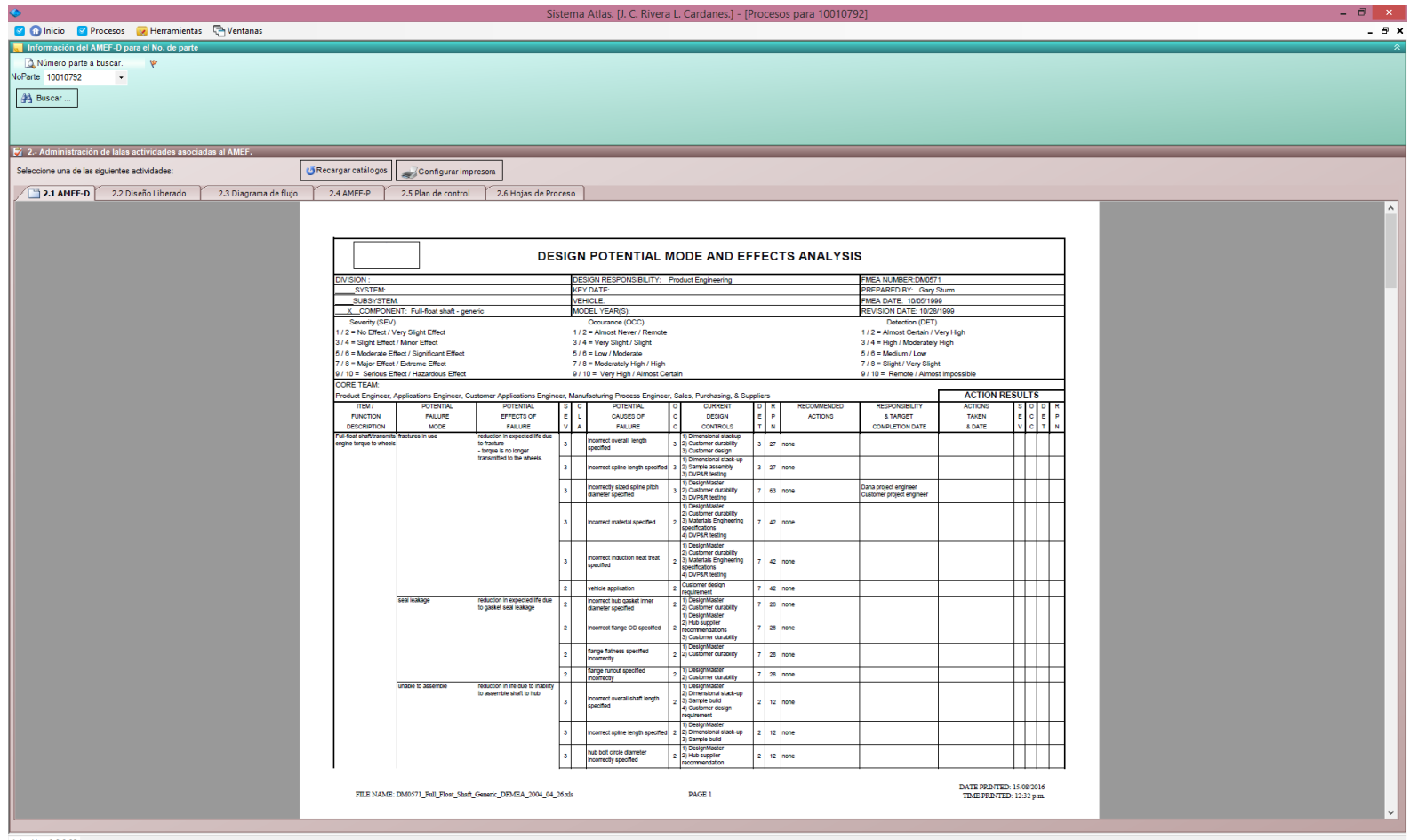

In this section of the PPAP, it is the record of any measurement taken from the finished part and that will be a critical part of its manufacture. This will include the size, length, width, angles, thickness and any other measurements specified by the client or the design drawing. Make sure that each measurement is checked to make sure you have passed the test.

# **Dimensional Results**

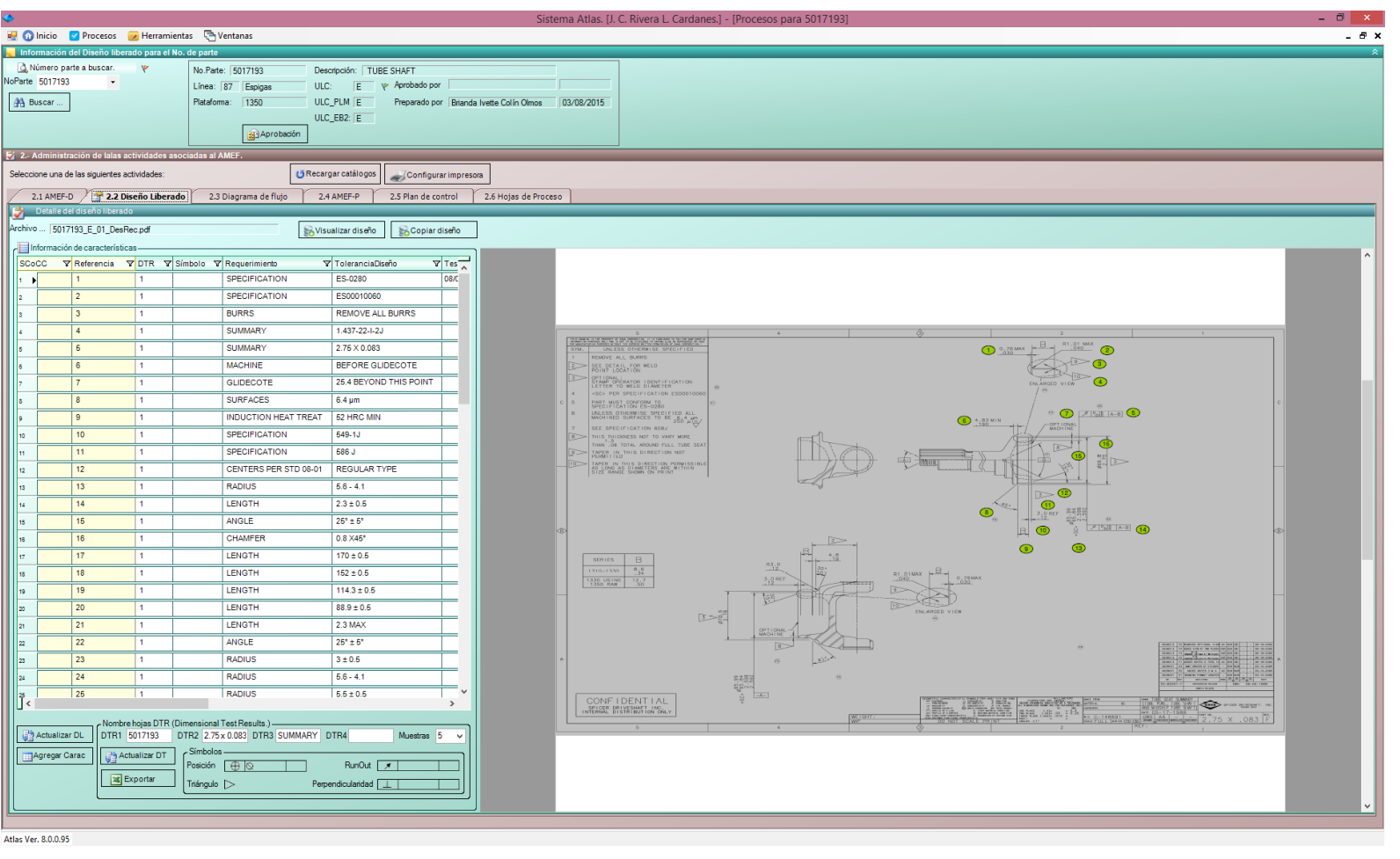

☑ A 5017193\_E\_01\_DesRec.pdf

# PDF file with 3 sheets

## **Sheet 1/3 Sheet 2/3**

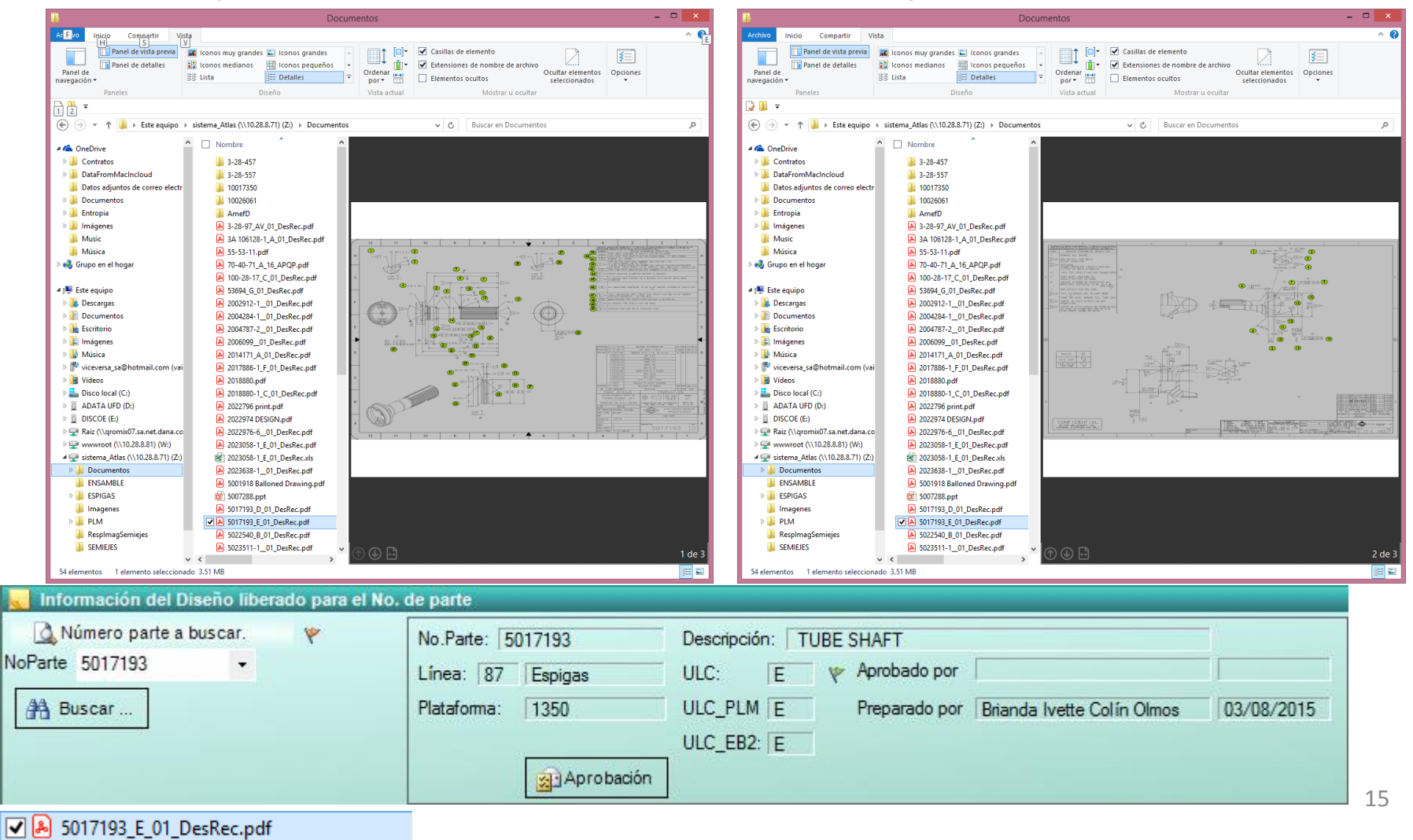

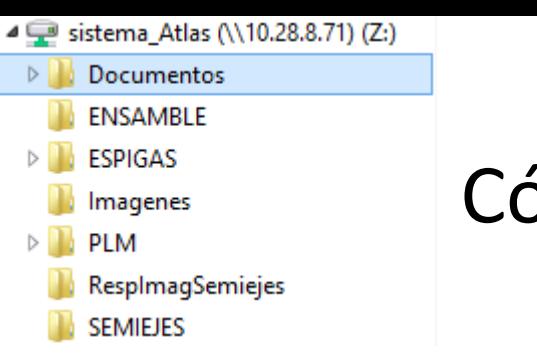

## Cómo y donde se guardan lo diseños?

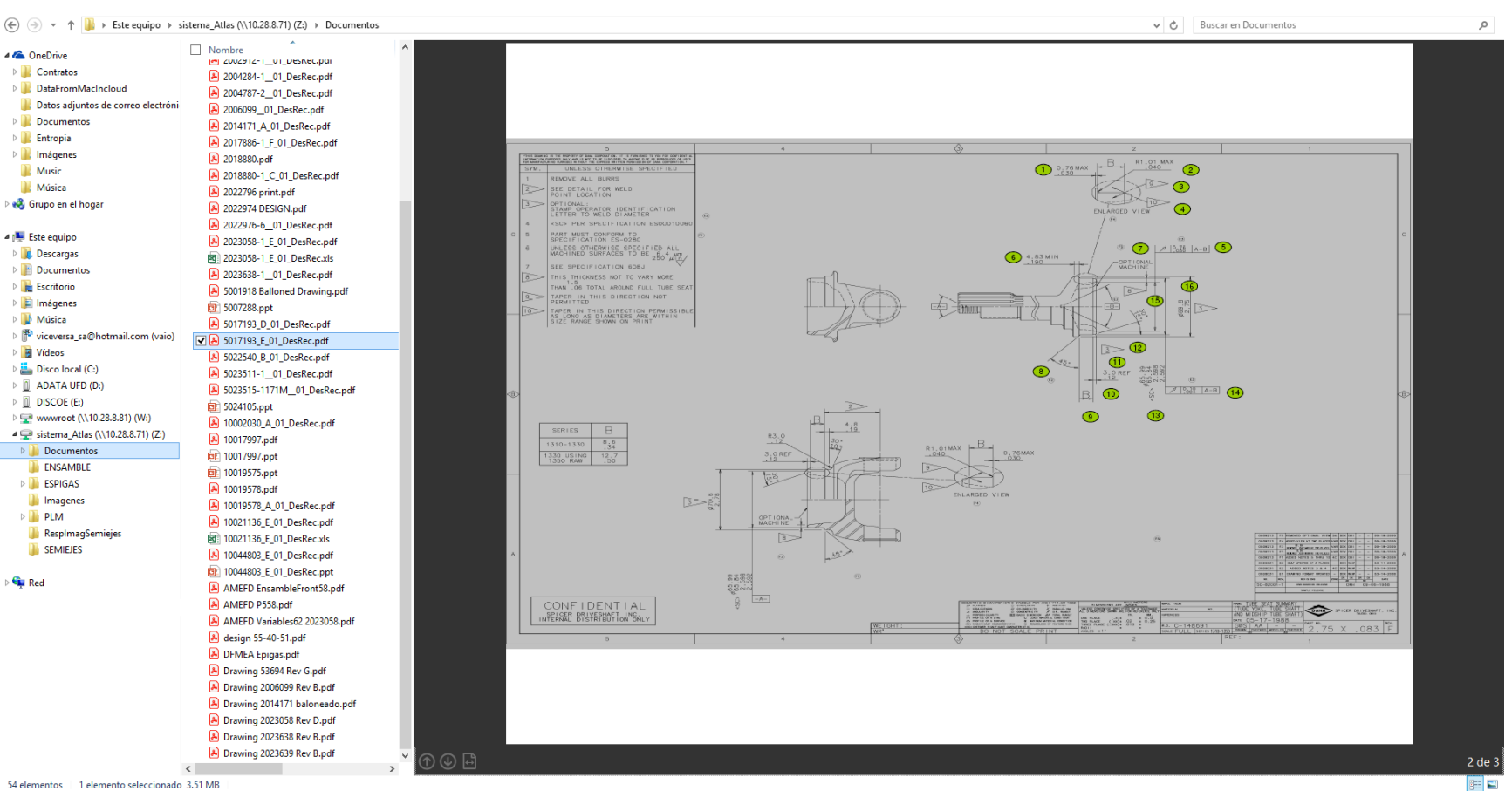

54 elementos 1 elemento seleccionado 3.51 MB

**VICEVERSA** 

A 5017193 D 01 DesRec.pdf

☑ A 5017193\_E\_01\_DesRec.pdf

# Example Flow Diagram

## Capture **Print**

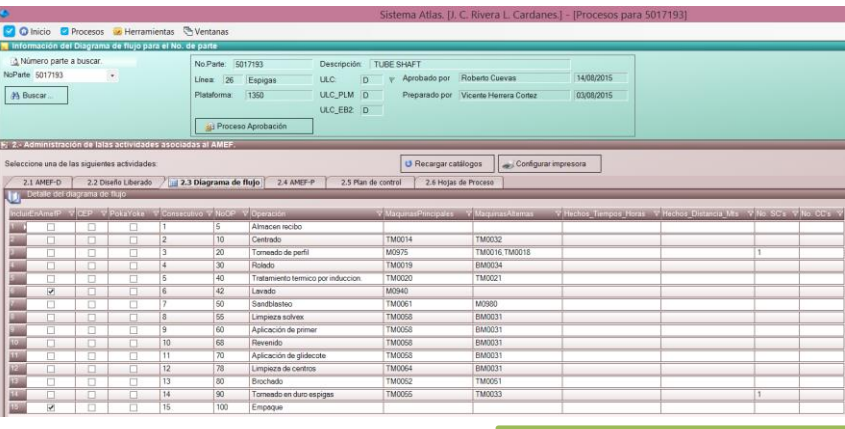

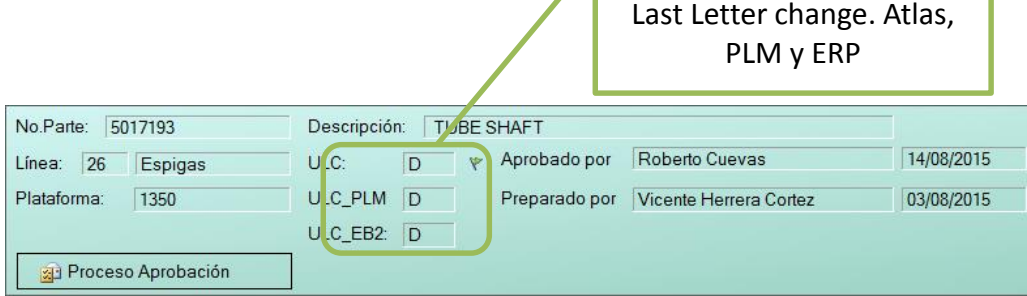

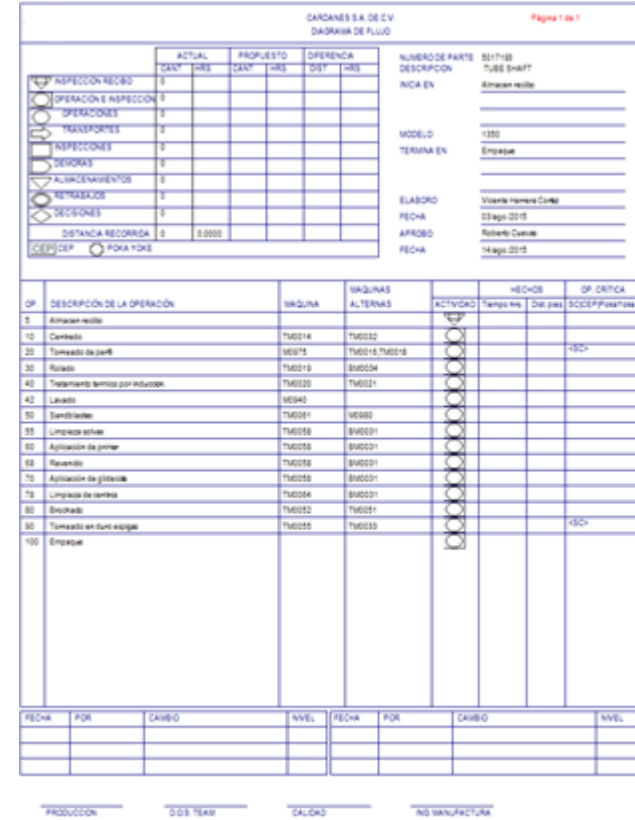

### **VICEV3ISA**

# Example of the approval process of the flow chart

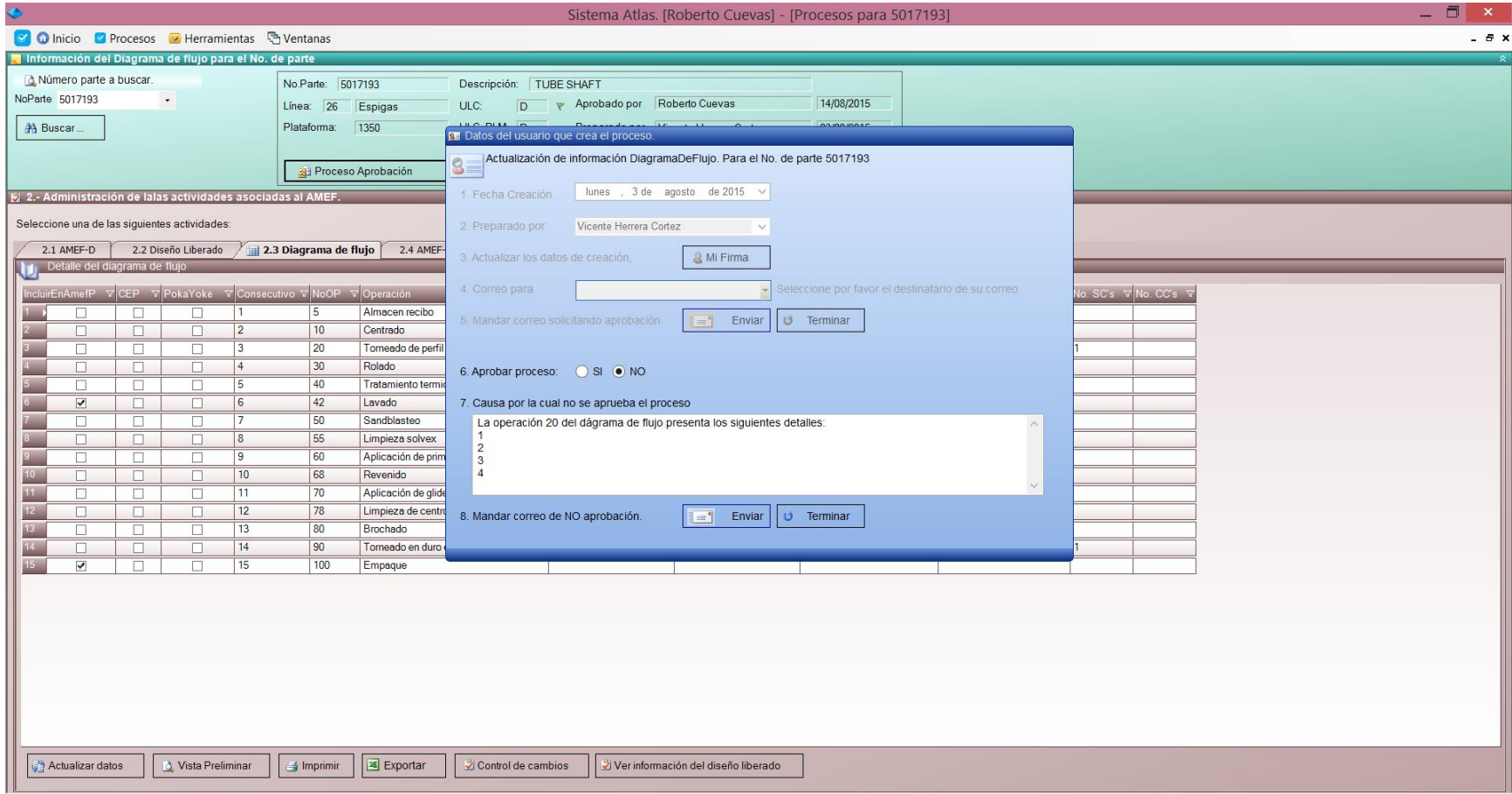

Atlas Ver. 8.0.0.42

## Approval Process

## **Approved YES Approved No**

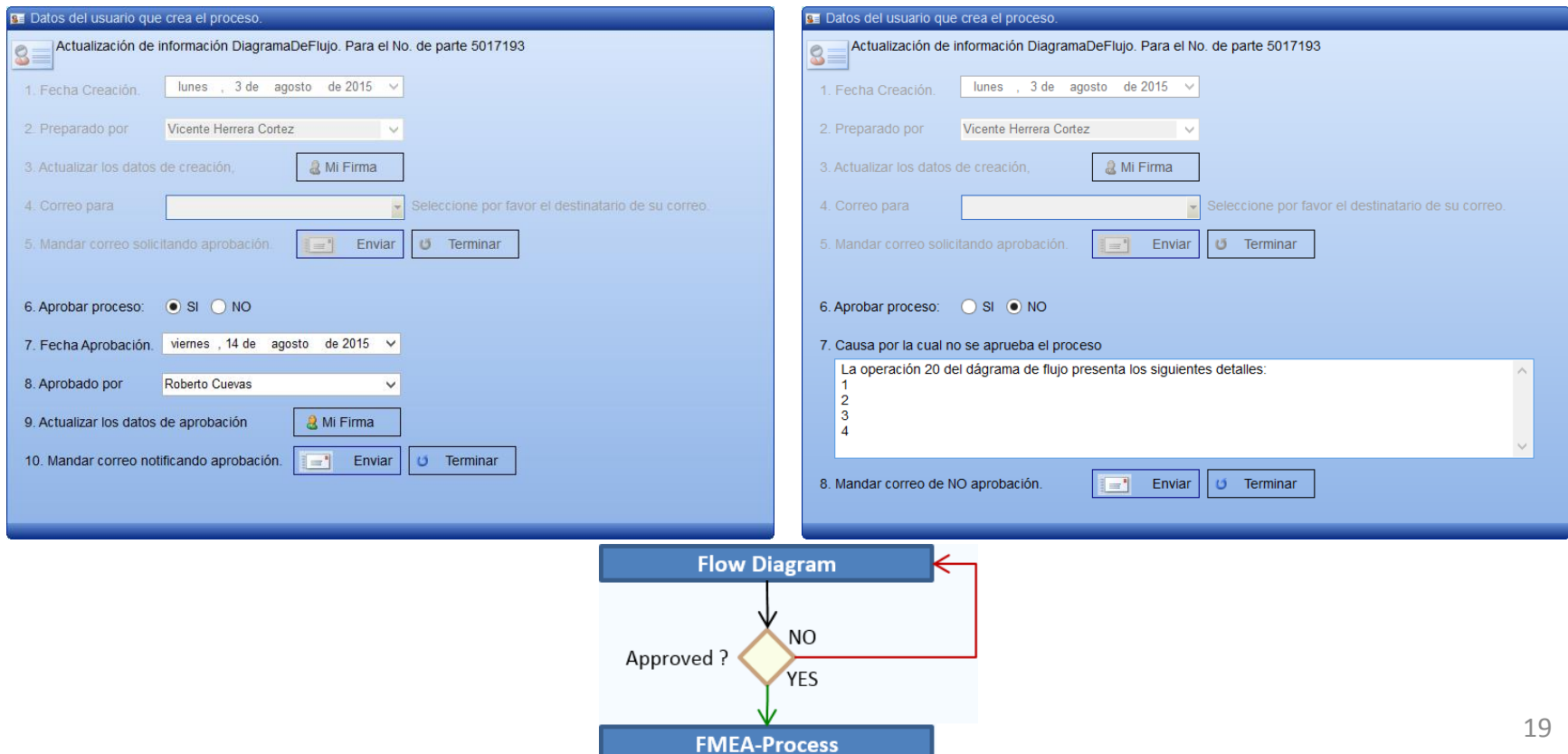

### **What is Process Failure Mode and Effects Analysis (PFMEA)**

PFMEA is a methodical approach used for identifying risks on process changes. The Process FMEA initially identifies process functions, failure modes their effects on the process. If there are design inputs, or special characteristics, the effect on end user is also included. The severity ranking or danger of the effect is determined for each effect of failure. Then, causes and their mechanisms of the failure mode are identified. The assumption that the design is adequate keeps the focus on the process. A high probability of a cause drives actions to prevent or reduce the impact of the cause on the failure mode. The detection ranking determines the ability of specific tests to confirm the failure mode / causes are eliminated. The PFMEA also tracks improvements through Risk Priority Number (RPN) reductions. By comparing the before and after RPN, a history of improvement and risk mitigation can be chronicled.

## **VICEVERSA**

# **PFMEA**

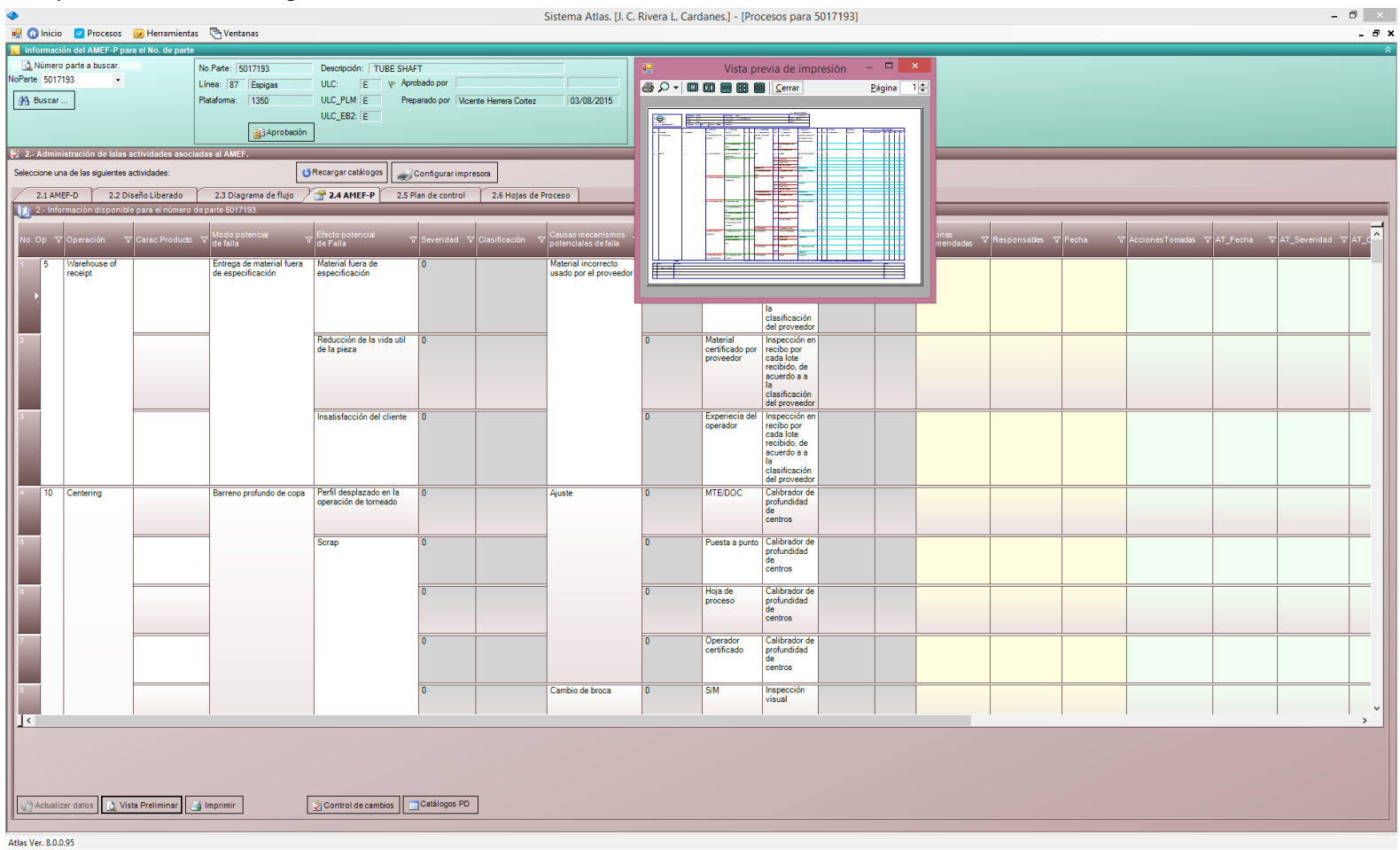

## Preview of PFMEA

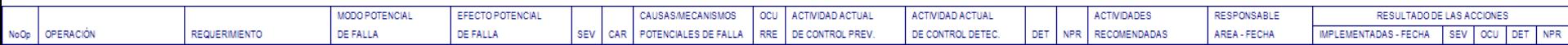

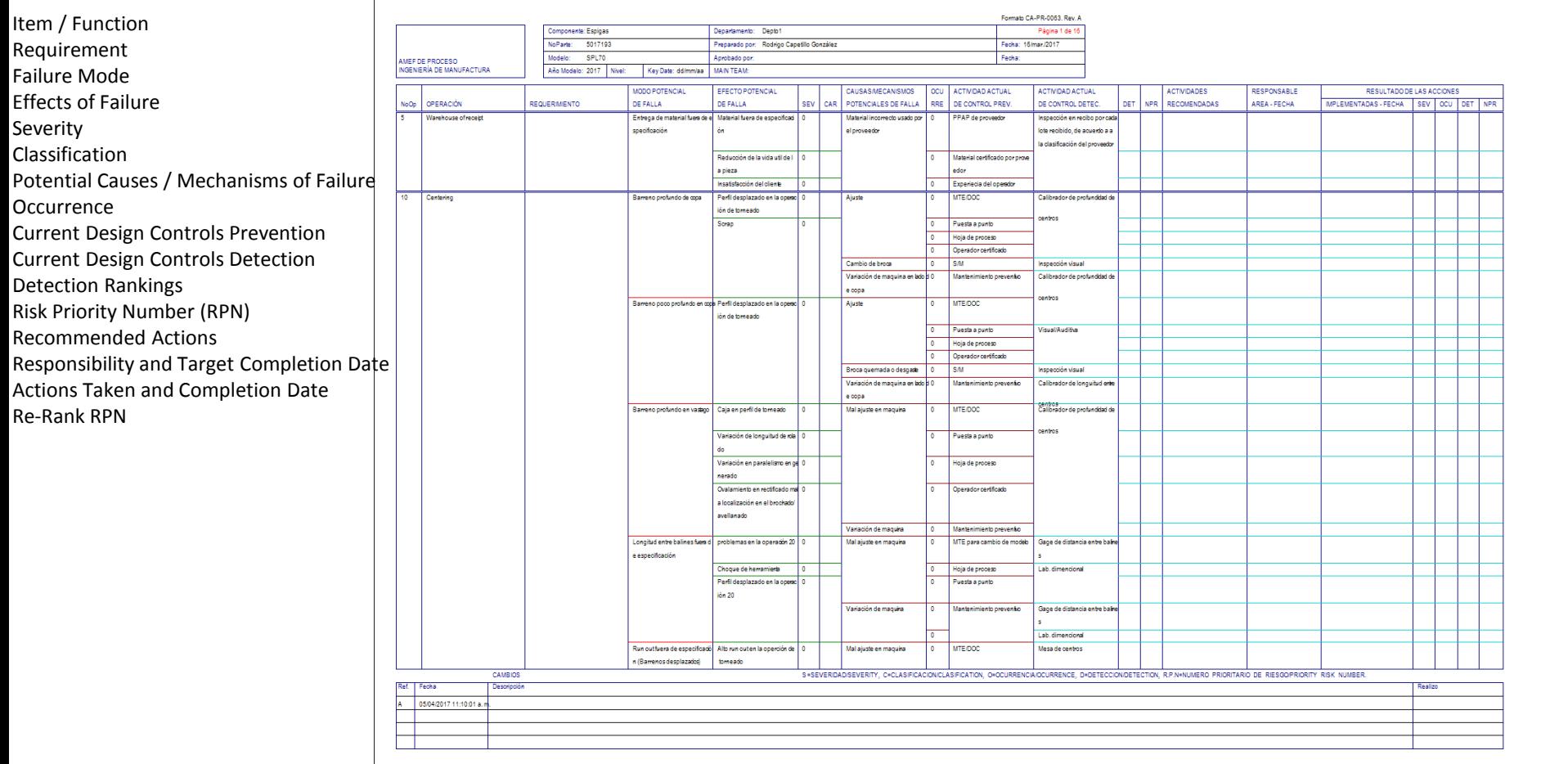

### **What is a Control Plan**

The Control Plan is a document that describes the actions (measurements, inspections, quality checks or monitoring of process parameters) required at each phase of a process to assure the process outputs will conform to pre-determined requirements. In simpler terms, the Control Plan provides the operator or inspector with the information required to properly control the process and produce quality parts or assemblies. It should also include instructions regarding actions taken if a non-conformance is detected. The Control Plan does not replace detailed operator instructions. In some cases the Control Plan is used in conjunction with an inspection sheet or checklist. The Control Plan helps assure quality is maintained in a process in the event of employee turnover by establishing a standard for quality inspection and process monitoring. Control Plans are living documents that should be periodically updated as the measurement methods and controls are improved throughout the life cycle of the production. U.C. Rivera L. Cardanes.] - [Procesos para 5017193]

### **VICEVETSA**

 $\Box$   $\times$ 

# Control Plan

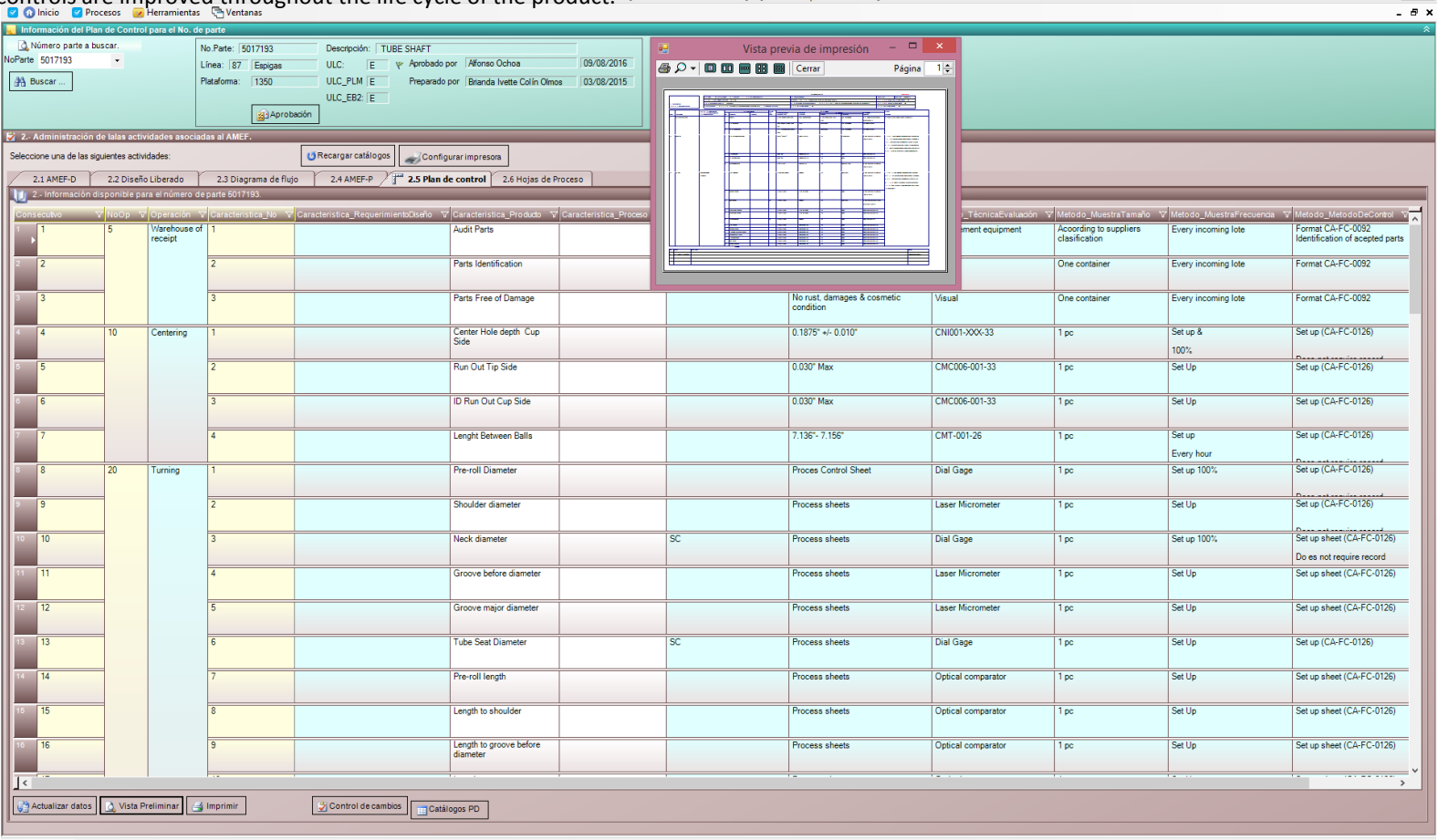

Atlas Ver. 8.0.0.9

## Preview of Control Plan

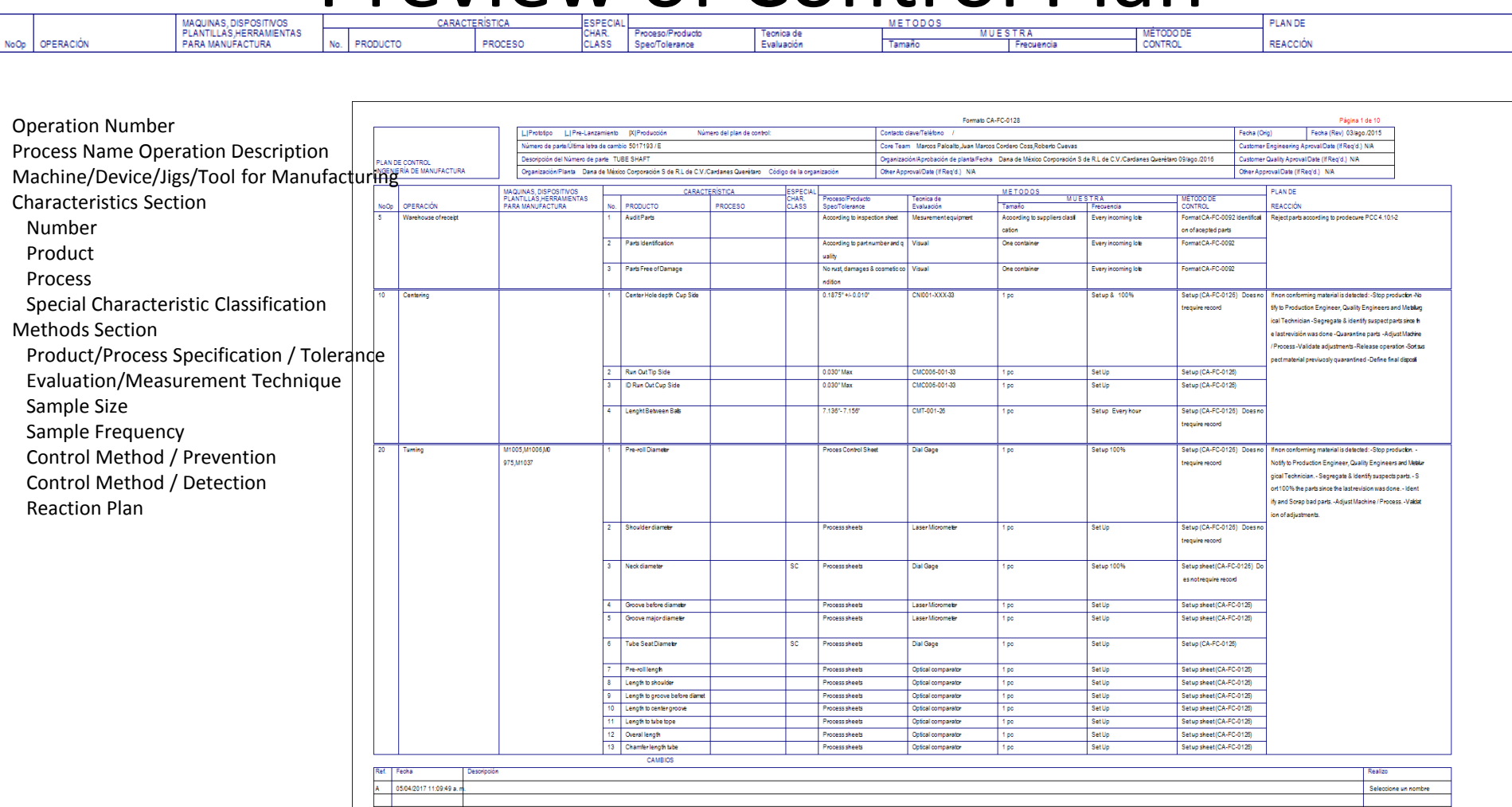

# Example of a tooling process sheet

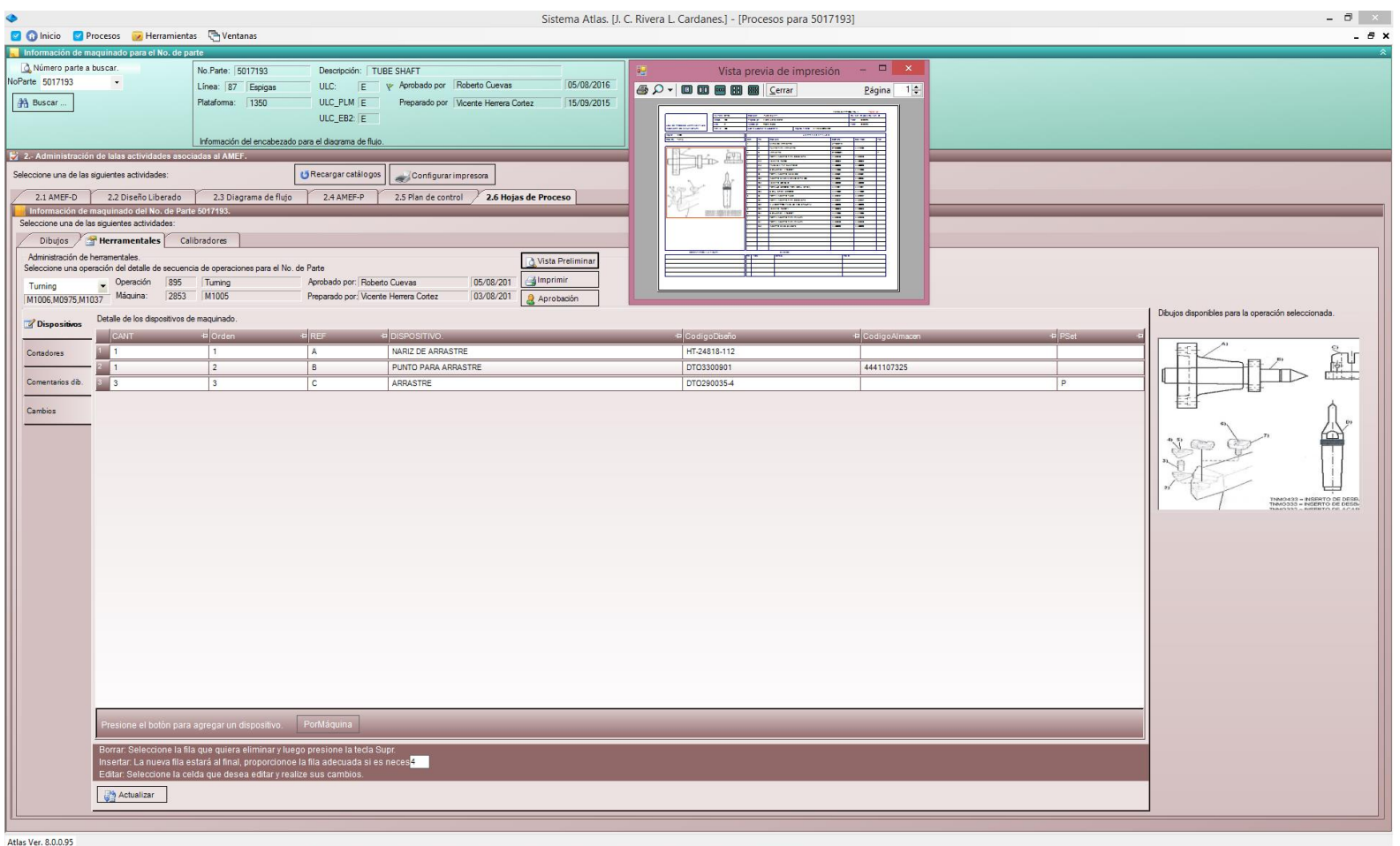

## Preview of the tooling process sheet

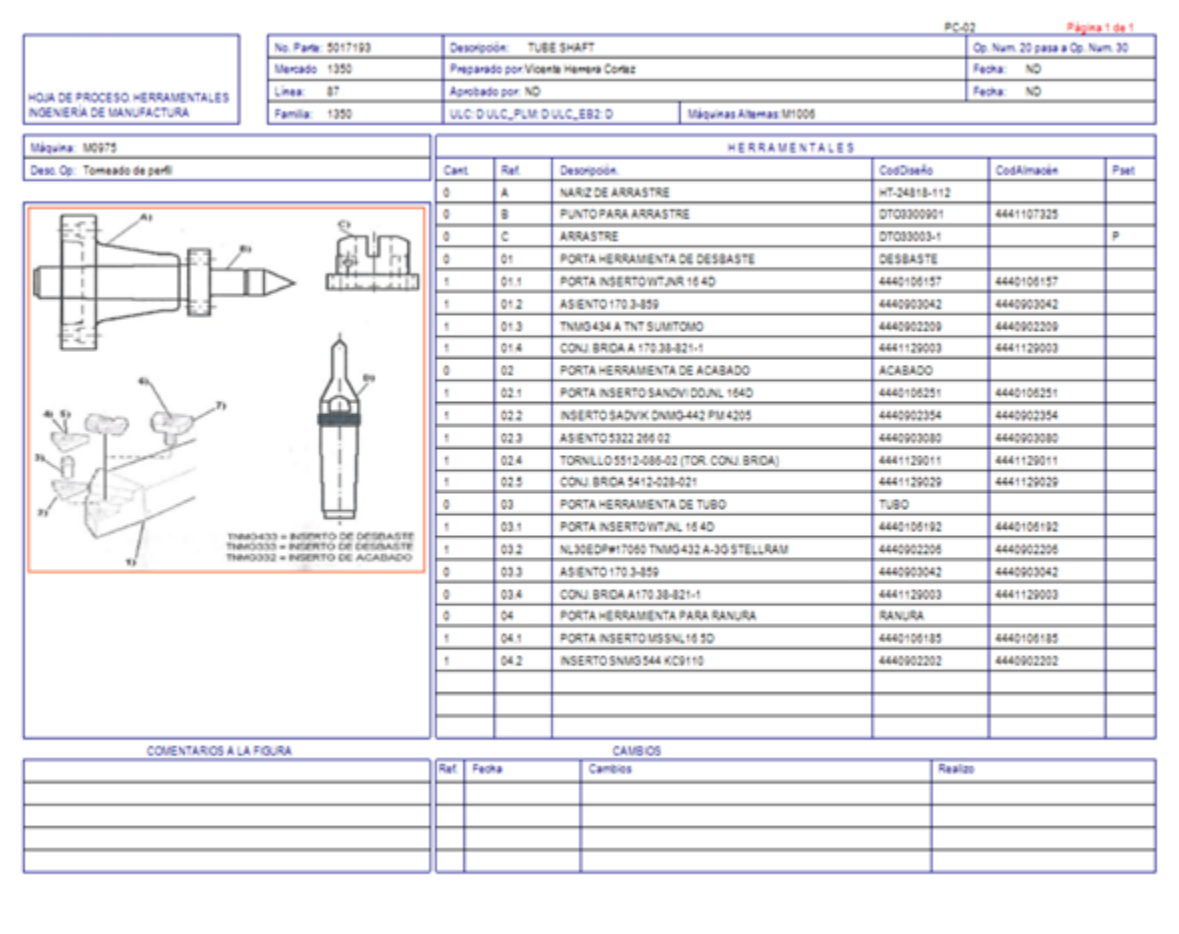

## Example of a calibration process sheet

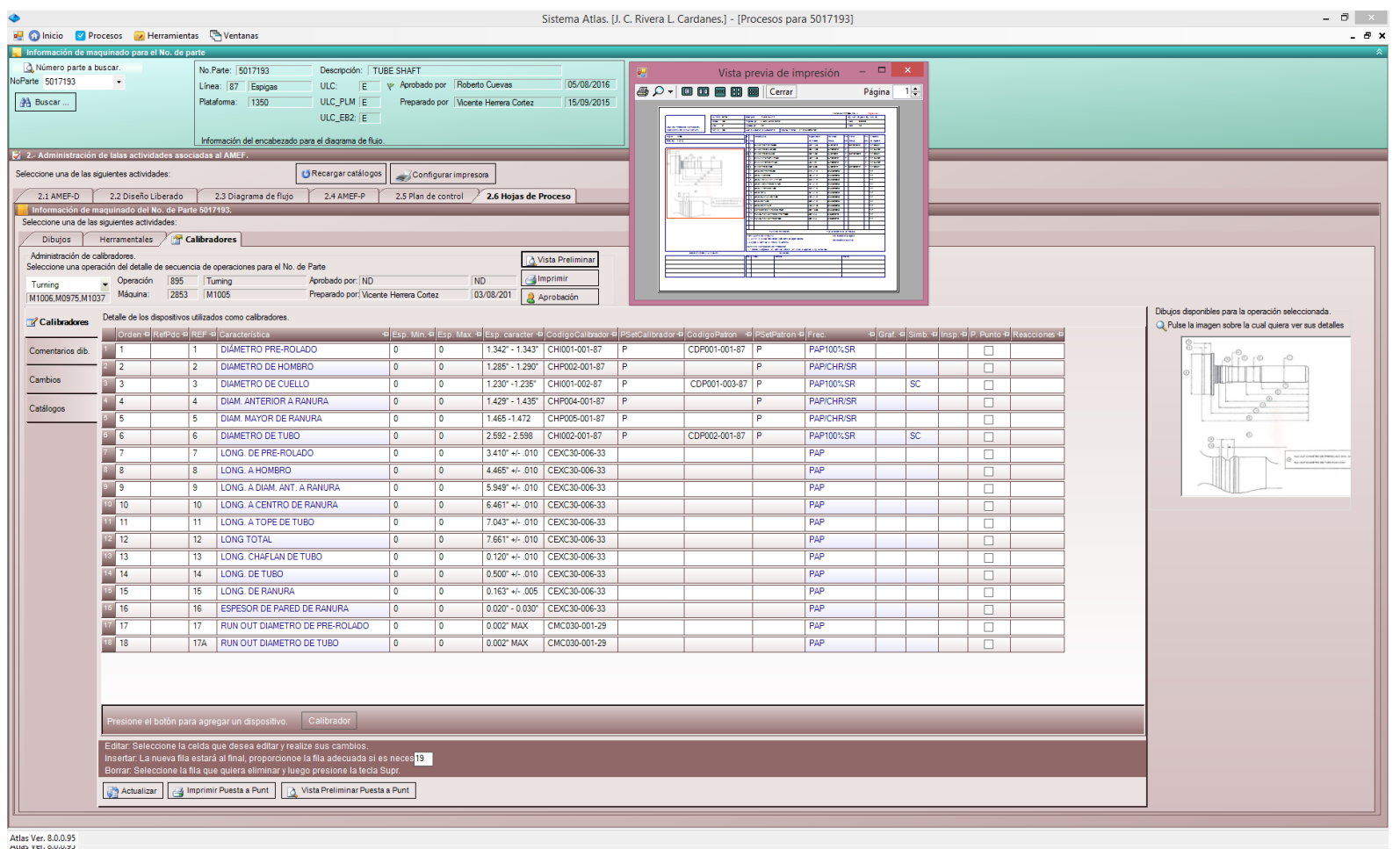

# Preview of the calibration process sheet

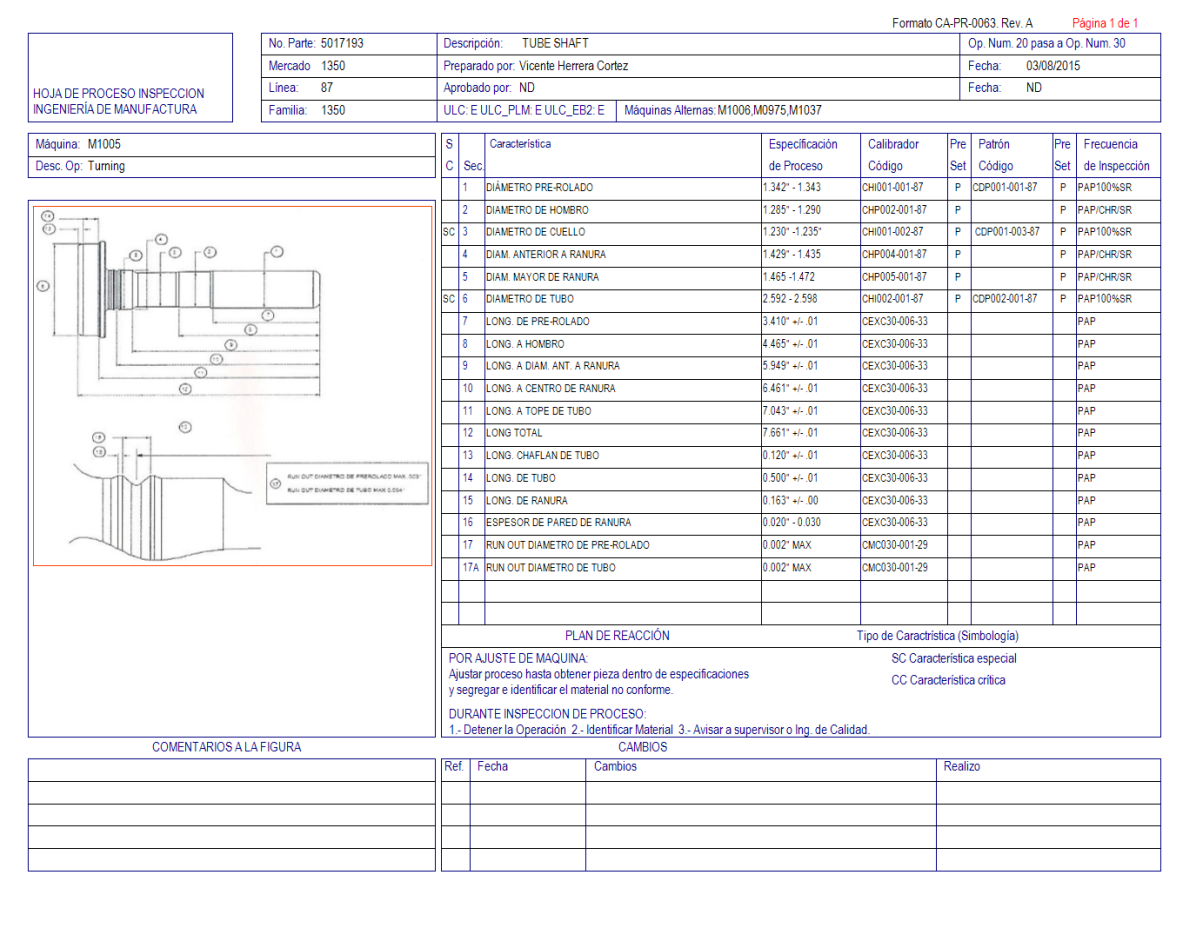

# Images

## **Presentation of images in ATLAS Image repository**

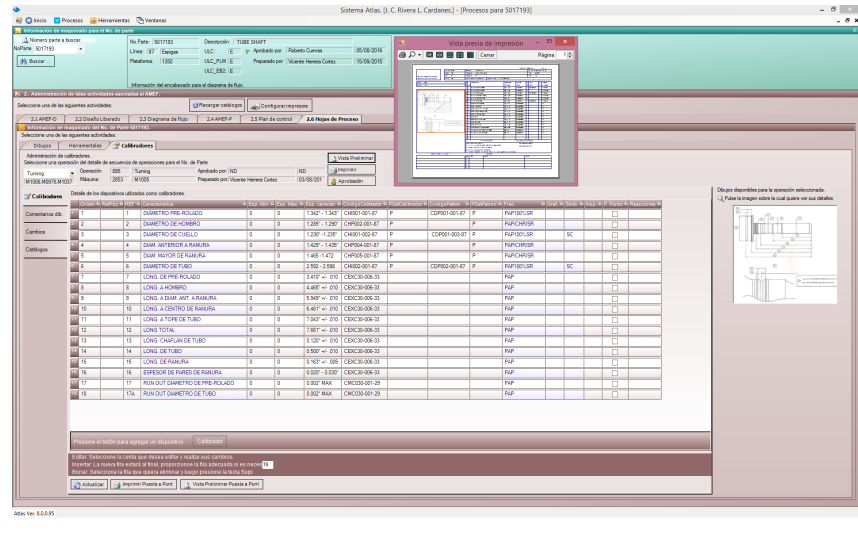

Archi Archi Archi

Archi

Archi Archi Archi Archi

Archi

Archi Archi Archi

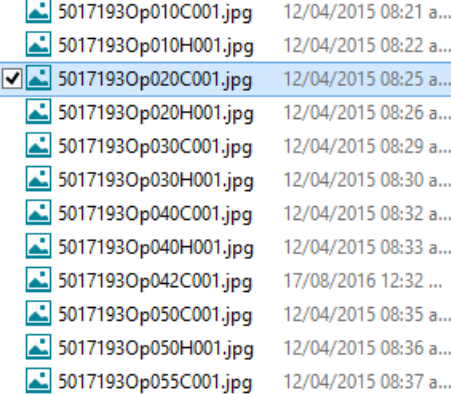

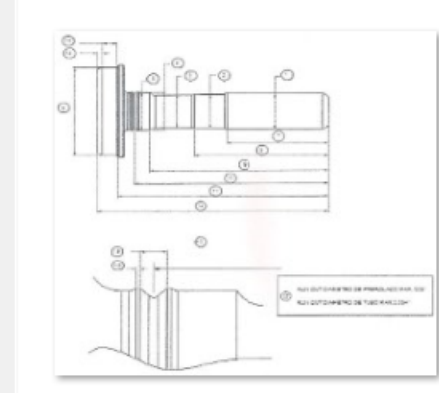

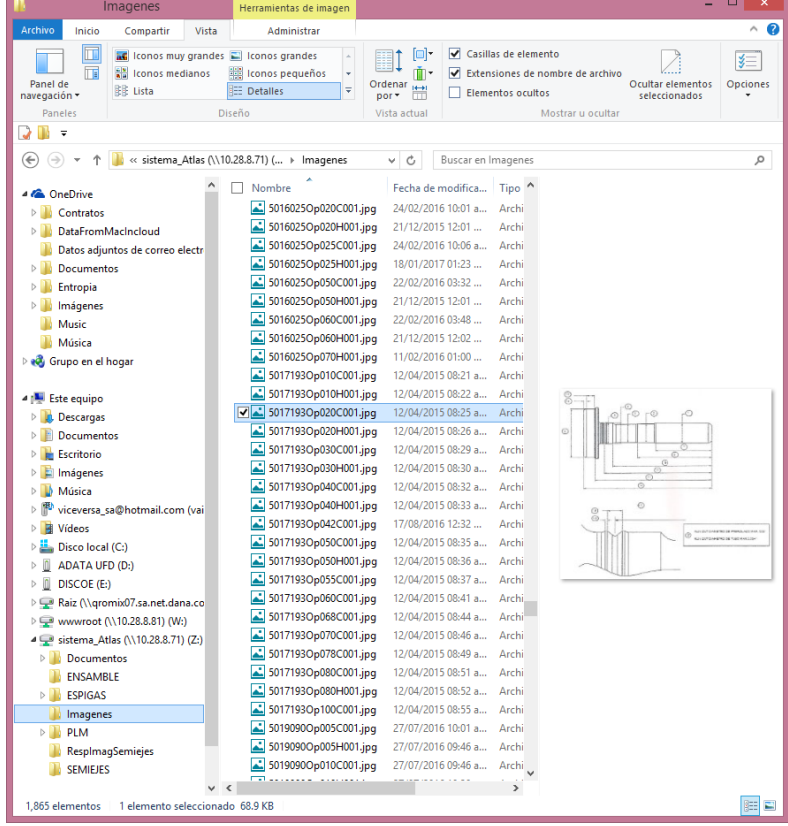

### **VICEVEISA**

Partld\_View

Partld\_View

Partld\_View

Partld\_UP

Partld\_UP

Partld\_UP

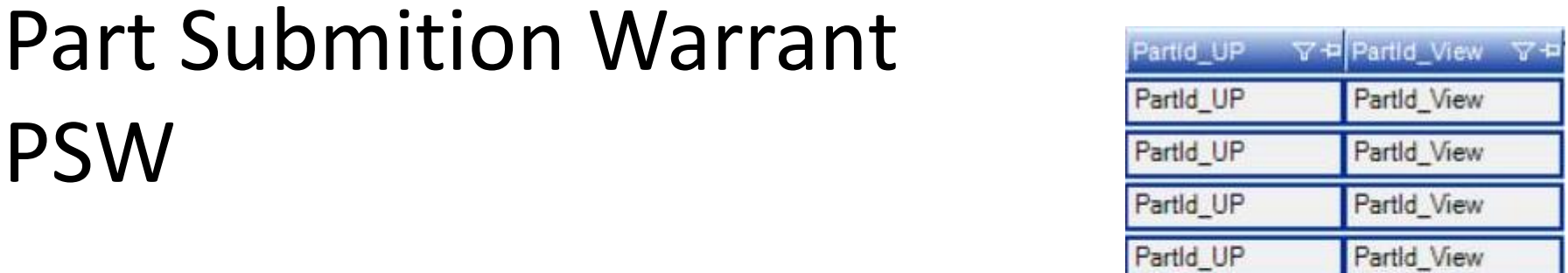

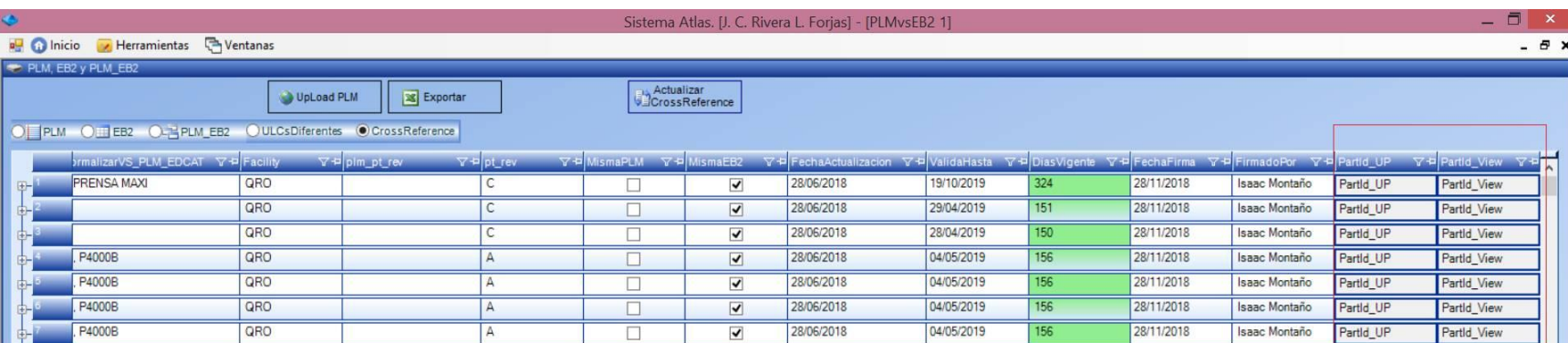

PSW

## PSW Detail

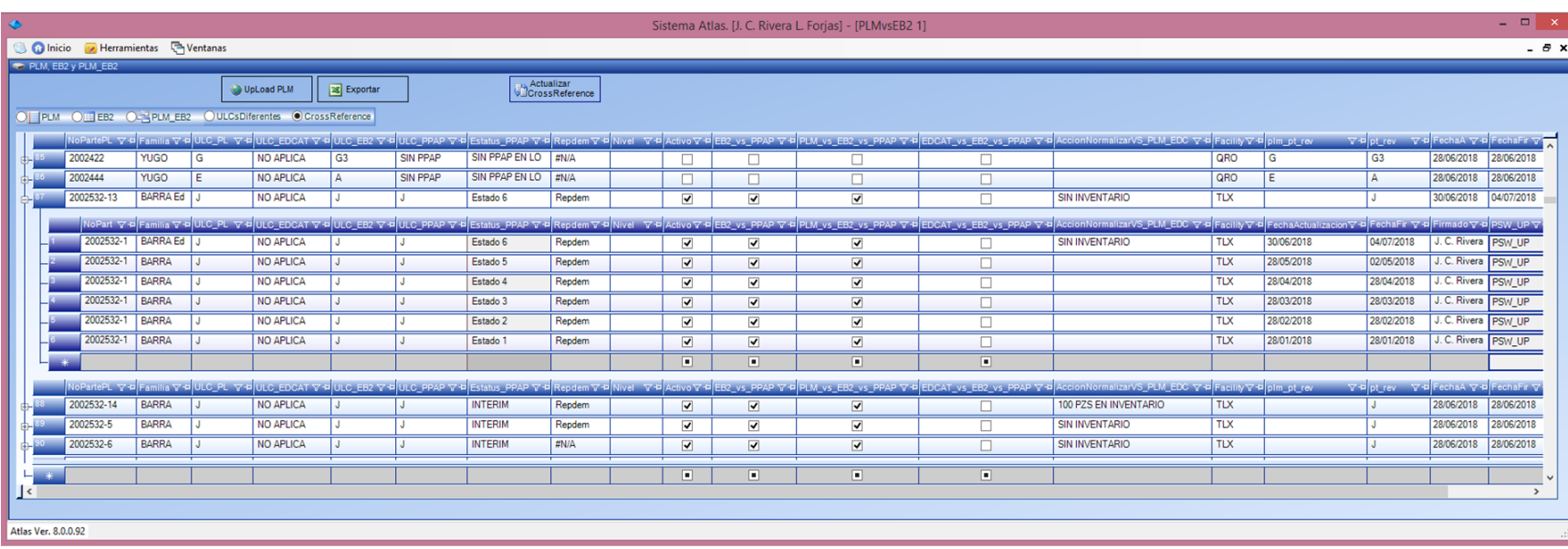

30/06/2018 04/07/2018

## Image repository

2002532-13 | BARRA Ed | J

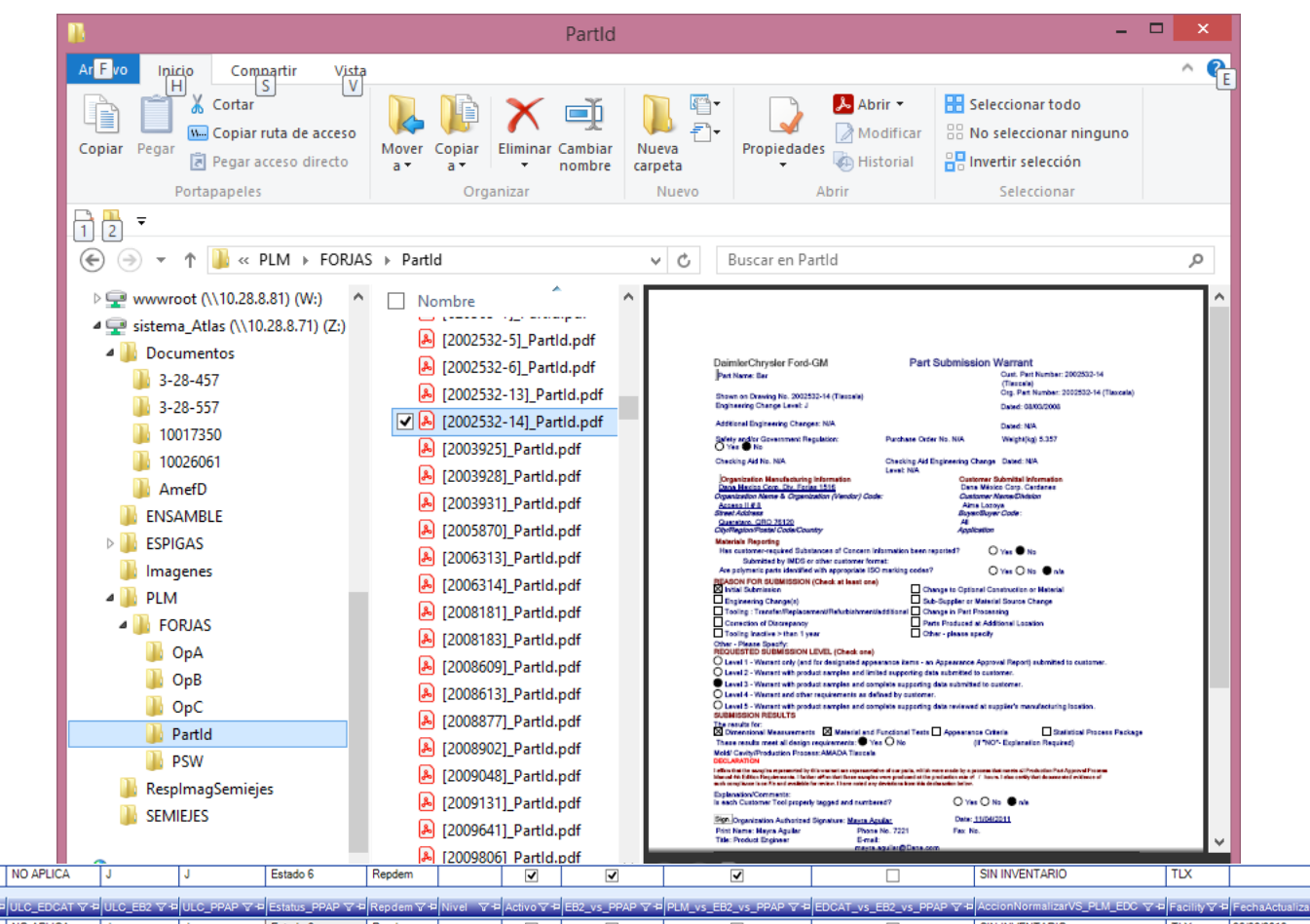

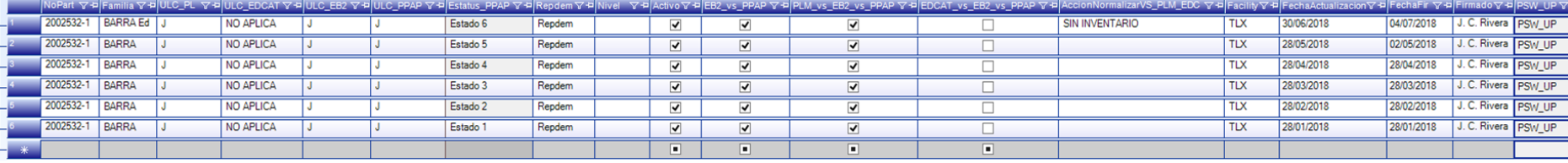

### **VICEV3ISA**

# Proposed architecture

The requirements of the database server based on Microsoft MS-SQL server are:

### Memory and processor.

The minimum suggested by Microsoft for a database server.

### Disc space.

We estimate 700 GB for the operation of the first 5 years of the system

The web server would be based on the IIS that comes as part of the operating system of windows Server

> Users Atlas System Función: Consultar la información generada por el Sistema Atlas

**Sistema Atlas** 

Intranet

ERP DB External / Internal **DNS**: **erp.dominiox.com** ERP Server Funtion: Provide read-only information of the ERP System through the Web services requested. Intranet Funtion: Access ATLAS DataBase to system image Funtion: Atlas system files database cal database Funtion: Local database DNS: atlas.dominiox.com webserverx Funtion: Provide data 3 mm umaccess services to SQL and **SOA** Progress Open Edge (POE), SAP, Edcat and any required database. Deployment Server DNS: atlas.dominiox.com webserverx 6È. Funtion: Provides the deployment

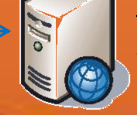

mechanism with Click Once technology to implement the concept Smart client

**System users in QRO Infrastructure**

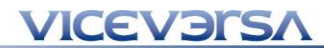

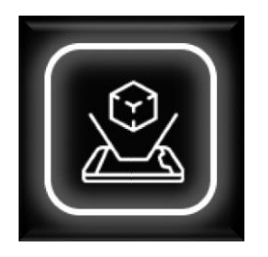

# Que sigue?

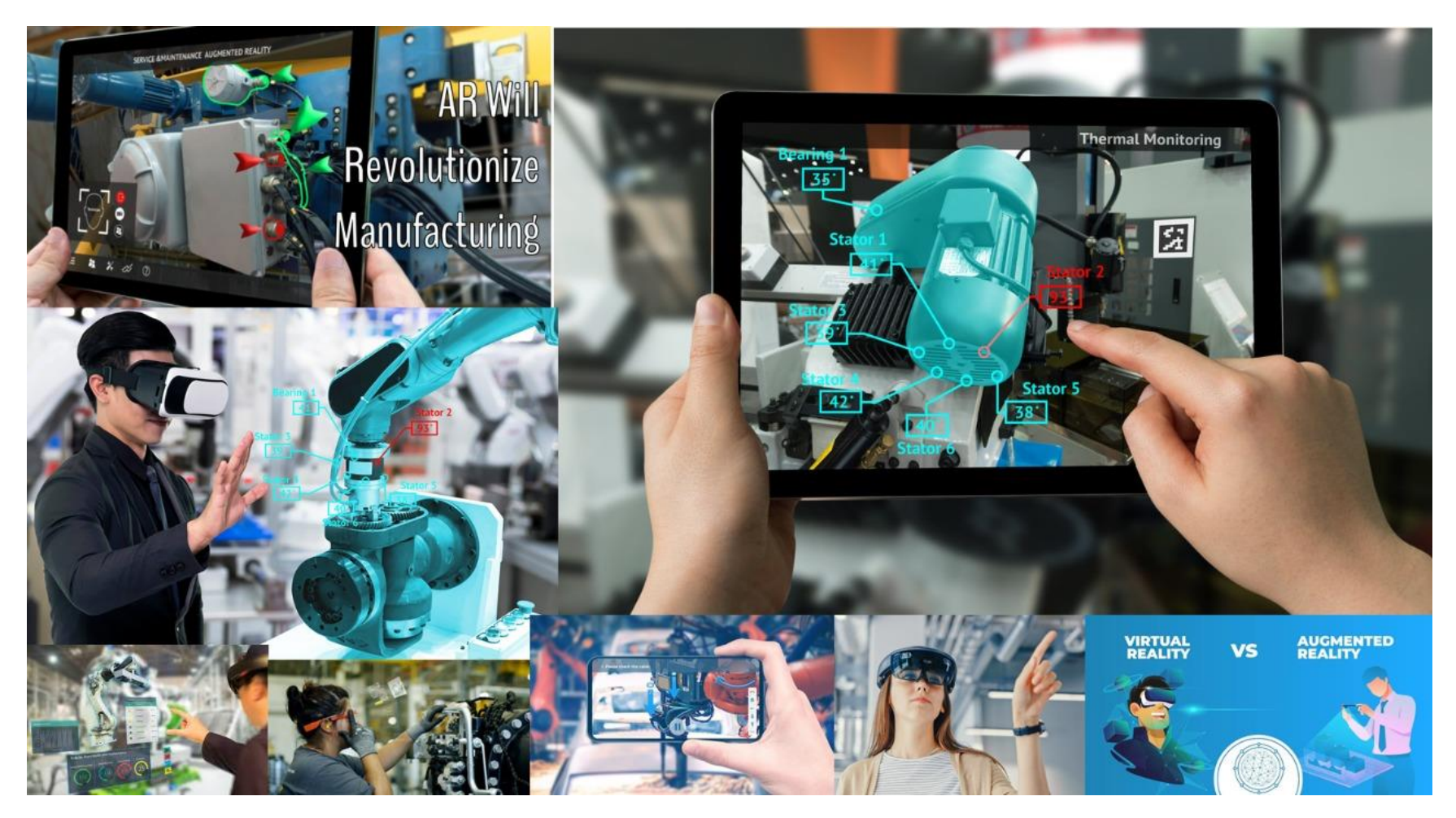

# Nuevos módulos en Atlas

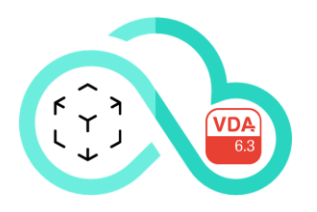

**Integración de la infraestructura para soportar realidad aumentada.**

• El sistema Atlas estará preparado para vincular toda su operación con la funcionalidad de Realidad aumentada en las diferentes partes del proceso.

**Intergración de la norma VDA 6.3**

• Adicionalmente, el sistema Atlas estará preparado para cumplir con la norma VDA6.3

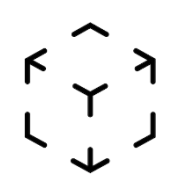

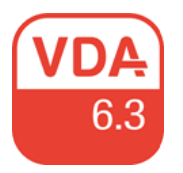

# Implementation

- Have the necessary information for the system.
	- Design FMEA, Dimensional analysis, Flow diagrams, Process FMEA, Control plan.
	- Part numbers, production lines, Machinery per production line, definition of production families for Super Part Numbers.
- Estimate the time necessary to make the necessary adjustments to work in the Plant.
- Have the necessary staff and time to load the system information.

# **How to Implement New Product Introduction (NPI)**

A New Product Introduction process can consist of various phases or gates. The phase gate system keeps management apprised of the project progress and assures all activities are completed on time. The<br>example shown below consists of six phases: example shown below consists of six phases:

- 1. Define
- 2. Feasibility
- 3. Develop
- 4. Validate
- 5. Implement
- 6. Evaluate

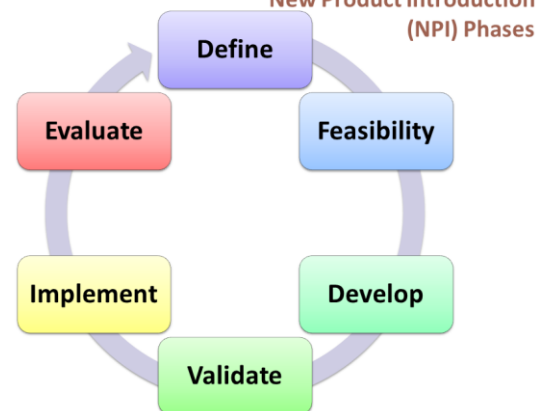

Each phase of the NPI process feed into the next. Many organizations look at the process as having a beginning (Define) and an end (Evaluate). Some variations combine Define and Feasibility into one phase and Develop and Validate into another. All too many companies leave the Evaluate phase out completely, thus losing valuable information for future projects. The fact is, the NPI process is not a straight line. Instead, it is an endless circle or loop. The hardest phase to complete for many organizations is the Evaluate phase. Once the product is on the market, we rush to the next one and then the next, **failing to feed lessons learned** into subsequent projects.

At each phase of an NPI project, there are inputs and outputs. In addition, there are various requirements, tools, documentation and processes within each phase.